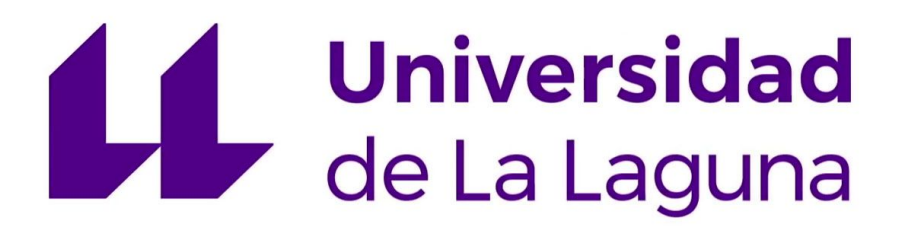

## **Aitor BernalFalcón**

# **Trabajo Fin De Máster 2018/2019**

**Programación didáctica de módulos profesionales "Sistemasoperativos monopuesto(0222)" Unidad de Trabajo"Entornos virtuales"**

**Máster Interuniversitarioen Formación del Profesorado de Educación Secundaria Obligatoria y Bachillerato,Formación Profesional y Enseñanza de Idiomas por las universidades de La Laguna y Las Palmas de Gran Canaria.**

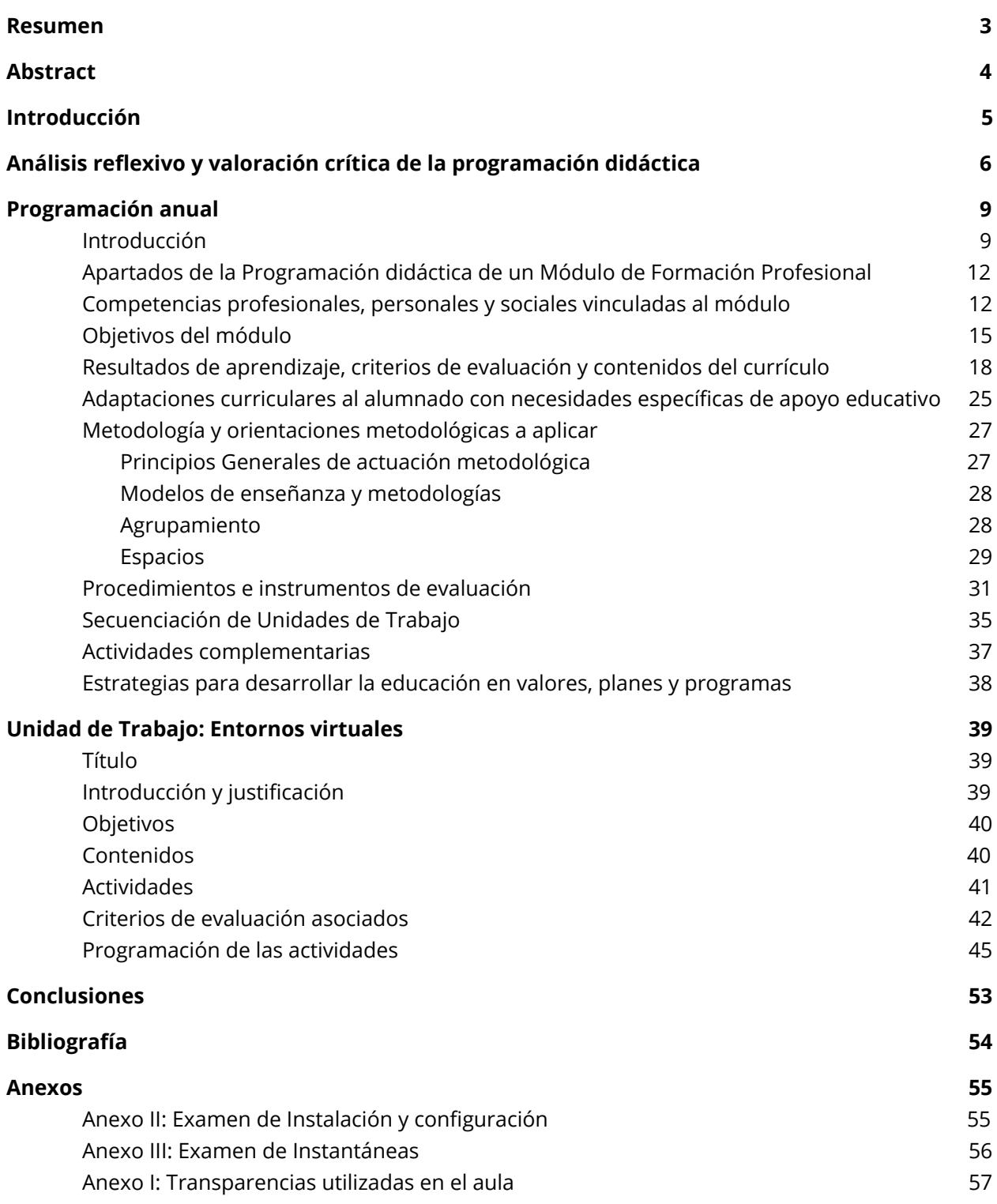

## <span id="page-2-0"></span>**Resumen**

El siguiente trabajo se encuentra simulado en el contexto del CPEIPS Hogar Escuela María auxiliadora. La titulación seleccionada es Técnico en Sistemas Microinformáticos y Redes, más concretamente, la asignatura es Sistemas operativos monopuestos.

Este trabajo se ha dividido en tres secciones. Análisis reflexivo, programación anual y unidad de trabajo.

Por un lado, en el análisis reflexivo, se analizará de forma detallada todas aquellas partes curiosas del documento, añadiendo posibles mejoras.

Por otro lado, en la programación anual, se trabajarán las competencias que el alumno debe adquirir, la metodología a usar, las características del aula, etc. La programación consta de 6 unidades de trabajo.

Por último, se expondrá la unidad de trabajo llamada "Entornos Virtuales", unidad que fue trabajada durante las prácticas en el centro.

## <span id="page-3-0"></span>**Abstract**

This dissertation is focus on the context of CPEIPS Hogar Escuela María Auxiliadora. The chosen degree is Tecnico en Sistemas Microinformáticos y Redes , to be more specific, the name of the subject is Sistemas Operativos Monopuestos.

This paper has been divided into three different sections: analysis , annual programming and work unit.

On one hand, inside the analysis it will be analysed in a detailed way, all those curious parts from the document, adding possible improvements.

On the other hand, inside the annual programming, it will be seen the different competences that the student must achieve, the methodology that should be used, the characteristics from the classroom… The programming has 6 work units.

Finally, it will be present the work unit which is called: "Entornos Virtual" . This unit has been worked during the practices inside the centre.

## <span id="page-4-0"></span>**1. Introducción**

El objetivo de este Trabajo de Fin de Máster es plasmar lo aprendido a lo largo de la docencia en el Máster de Formación del Profesorado. Cuando hablamos de lo aprendido, hablamos tanto de los recursos adquiridos para poder defendernos de forma correcta en un entorno docente como las habilidades desarrolladas para poder ejercer de forma correcta y cómoda la profesión del docente.

He elegido la modalidad de "Práctica Educativa" porque me supone un reto que puede generar un recurso con vistas a un futuro ya que, lo elaborado en este trabajo de fin de máster, supondrá una guía que podrá ser utilizada en una futura docencia o incluso como preparación para las oposiciones.

La titulación y la asignatura sobre la cual se trabajará tiene para mi un objetivo extra que es transmitir lo bonita que es esta rama y la informática en general. Transmitiendo motivación e interés, fomentando que el alumnado no sienta que estudiar este módulo es una obligación si no que lo convierta en una tarea para el tiempo libre, consiguiendo así la formación de profesionales, en este caso Técnicos Informáticos de calidad, que disfrutan con lo que hacen, produciendo así un trabajo de calidad.

## <span id="page-5-0"></span>**2. Análisis reflexivo y valoración crítica de la programación didáctica**

A continuación vamos a analizar de forma reflexiva la programación de la asignatura de Sistemas operativos monopuesto perteneciente a la titulación de Técnico en Sistemas Microinformáticos y Redes en el CPEIPS Hogar Escuela María auxiliadora.

Lo primero que me llama la atención de la programación es la extensión que tiene el documento. A pesar de tener como anexos las Unidades de Trabajo, tiene una extensión de 8 páginas. Durante el Máster se nos han enseñado que la extensión recomendable es cerca de las 50 páginas, por ello al ver esta extensión indago un poco y tras comentar el caso con el tutor me explica que, la extensión es tan corta ya que, es una recomendación del inspector y se deja de hacer constantes referencias a los documentos oficiales para ir a lo realmente importante, como pueden ser metodologías, criterios de evaluación, planes de refuerzo, etc.

La Programación comienza con una justificación, que no es más que una mera referencia a los documentos competentes como son el Real Decreto 1692, de 14 de Diciembre, documento en el cual se establece el título de Técnico en Sistemas Microinformático y Redes y el Orden EDU/2187/2009, de 3 de Julio donde se establece el currículo del ciclo.

Posteriormente pasamos a las competencias y objetivos, en este caso, las competencias y objetivos son las establecidas en el currículo. No obstante, finaliza con una enumeración de ciertas capacidades extra que son totalmente importantes para poder formar a buenos profesionales. Estas capacidades siguen la línea de formar personas autodidactas que evolucionen con el

panorama tecnológico y además que tengan una capacidad de síntesis lo que les facilitará crear informes, manuales, etc.

A continuación, se refleja cómo se trabajará con la atención a la diversidad. El documento recoge dos grandes grupos, estos grupos son: Alumnado con necesidades educativas especiales y alumnado con altas capacidades intelectuales.

Para el primer grupo, se plantea actividades de refuerzo en cada una de las unidades de trabajo que nos permiten afinar los contenidos planteados.

Para el segundo grupo se proponen principalmente dos soluciones, por un lado preparar contenido extra en cada unidad de trabajo y además fomentar que ayuden al resto de compañeros.

En la realidad esta atención a la diversidad no es tan fácil como puede parecer a la hora de plasmarlo en el documento. Es decir, en esta asignatura habían dos alumnos del primer grupo y, a pesar de aplicar lo planteado, no se apreciaba un progreso palpable.

Por otro lado, la programación recoge unas tablas con actividades que se encuentra completamente vacía. Desde mi punto de vista, es importante hacer actividades complementarias, sobre todo fuera del centro ya que esto fomentará una mayor motivación por parte del alumnado.

A continuación, se habla de la metodología, desde mi punto de vista, es una metodología muy afín a mis creencias ya que se fundamenta en lo siguiente: Principio de aprendizaje significativo, el uso de estrategias que fomenten la atención a la diversidad, potenciando así la autoformación, el trabajo en grupo, la motivación del alumno promoviendo el uso de las TIC.

Por otro lado, y en el apartado de evaluación me parece significativo los 3 estados del alumnado tras haber realizado un examen. Estos estados son los siguientes:

●Aprobado: La nota es superior a un 5

●Pendiente: La nota es mayor que 4 y menor que 5. En este caso, el alumnado de forma opcional se puede presentar a la recuperación

●Suspenso: Nota inferior a un 4.

Para hacer media en el trimestre es necesario tener el examen en un estado de Aprobado o Pendiente. Este sistema me parece interesante ya que de esta manera no frustramos al alumno con el examen ya que le damos otra oportunidad además de permitirle estar en *Pendiente*.

Por otro lado, cabe destacar la importancia del plan de refuerzo. Mediante este plan, el profesor está facilitando al alumnado en todo momento la posibilidad de recuperar cualquier trimestre de la asignatura. De esta manera, desde mi punto de vista, se consigue mantener al alumnado motivado con la asignatura ya que en ningún momento se sentirá descolgado del grupo.

## <span id="page-8-1"></span><span id="page-8-0"></span>**3. Programación anual**

#### **3.1. Introducción**

La Ley Orgánica 8/2013, de 9 de diciembre, para la Mejora de la Calidad Educativa, modificó el artículo 6 de la Ley Orgánica 2/2006, de 3 de mayo, de Educación, para definir el currículo como la regulación de los elementos que determinan los procesos de enseñanza y aprendizaje para cada una de las enseñanzas. El currículo estará integrado por los objetivos de cada enseñanza y etapa educativa; las competencias, o capacidades para activar y aplicar de forma integrada los contenidos propios de cada enseñanza y etapa educativa, para lograr la realización adecuada de actividades y la resolución eficaz de problemas complejos; los contenidos, o conjuntos de conocimientos, habilidades, destrezas y actitudes que contribuyen al logro de los objetivos de cada enseñanza y etapa educativa y a la adquisición de competencias; la metodología didáctica, que comprende tanto la descripción de las prácticas docentes como la organización del trabajo de los docentes; los estándares y resultados de aprendizaje evaluables; y los criterios de evaluación del grado de adquisición de las competencias y del logro de los objetivos de cada enseñanza y etapa educativa. Los contenidos se ordenan en asignaturas, que se clasifican en materias, ámbitos, áreas y módulos en función de las enseñanzas, las etapas educativas o los programas en que participe el alumnado.[1]

Según el nuevo artículo 6 bis de la Ley Orgánica 2/2006, de 3 de mayo, corresponde al Gobierno el diseño del currículo básico, en relación con los objetivos, competencias, contenidos, estándares y resultados de aprendizaje evaluables y criterios de evaluación, que garantice el carácter oficial y la validez en todo el territorio nacional de las titulaciones a que se refiere esta ley orgánica.

Pese a que la labor de desarrollar el currículum corresponde al Gobierno, corresponde al profesorado realizar una correcta programación didáctica. Entendemos como programación didáctica el documento en el que se concreta la planificación de la actividad docente siguiendo las directrices establecidas por la comisión de coordinación pedagógica, en el marco del proyecto educativo y de la programación general anual. Deberá responder para cada área, materia, ámbito o módulo a la secuencia de objetivos, competencias, contenidos y criterios de evaluación, distribuidos por curso. Con el fin de organizar la actividad didáctica y la selección de experiencias de aprendizaje, la programación se concretará en un conjunto de unidades de trabajo. Asimismo, se pondrá especial cuidado en el diseño de las situaciones de aprendizaje con la finalidad de seleccionar actividades y experiencias útiles y funcionales que contribuyan al desarrollo y la adquisición de las distintas competencias y a mantener la coherencia pedagógica en las actuaciones del equipo docente. La programación didáctica deberá dar respuesta a la diversidad del alumnado, recogiendo, en todo caso, las adaptaciones curriculares.[2]

En las enseñanzas de Formación Profesional, cada departamento de coordinación didáctica elaborará la programación de las materias, ámbitos o módulos que tenga encomendados, agrupadas en las enseñanzas correspondientes.

En la programación didáctica se incluyen los siguientes aspectos en relación con cada una de las áreas, materias ámbitos y módulos:

La concreción de los objetivos, de los contenidos y su distribución temporal, de los criterios de evaluación de cada curso y, en su caso, de las competencias básicas y de aquellos aspectos de los criterios de evaluación imprescindibles para valorar el rendimiento escolar y el desarrollo de las competencias básicas.

La metodología didáctica que se va a aplicar que, en el caso de la educación obligatoria, habrá de tener en cuenta la adquisición de las competencias básicas, y los materiales y recursos que se vayan a utilizar.

Las medidas de atención a la diversidad y en su caso las concreciones de las adaptaciones curriculares para el alumnado que la precise. d) Las estrategias de trabajo para el tratamiento transversal de la educación en valores.

Las actividades complementarias y extraescolares que se pretenden realizar.

Los procedimientos e instrumentos de evaluación y los criterios de calificación de las evaluaciones, tanto ordinarias como extraordinarias.

Las actividades de refuerzo, y en su caso ampliación, y los planes de recuperación para el alumnado con áreas, materias, módulos o ámbitos no superados.

Todo lo presentado por el gobierno, más lo desarrollado en este documento, nos permitirá formar profesionales en los Sistemas Operativos Monopuestos, capaces de, gestionar los sistemas operativos, tareas dentro de un Sistema Operativo y demás competencias relacionadas con el módulo, consiguiendo así lograr parte de los objetivos generales competentes a la titulación.

- <span id="page-11-1"></span><span id="page-11-0"></span>**3.2. Apartados de la Programación didáctica de un Módulo de Formación Profesional**
	- **3.2.1. Competencias profesionales, personales y sociales vinculadas al módulo**

Las competencias profesionales, personales y sociales de este título, tal y como se enuncia en el Real Decreto 1691/2007, de 14 de diciembre, son las que se relacionan a continuación:

- A. Determinar la logística asociada a las operaciones de instalación, configuración y mantenimiento de sistemas microinformáticos, interpretando la documentación técnica asociada y organizando los recursos necesarios.
- B. Montar y configurar ordenadores y periféricos, asegurando su funcionamiento en condiciones de calidad y seguridad.
- C. Instalar y configurar software básico y de aplicación, asegurando su funcionamiento en condiciones de calidad y seguridad.
- D. Replantear el cableado y la electrónica de redes locales en pequeños entornos y su conexión con redes de área extensa canalizando a un nivel superior los supuestos que así lo requieran.
- E. Instalar y configurar redes locales cableadas, inalámbricas o mixtas y su conexión a redes públicas, asegurando su funcionamiento en condiciones de calidad y seguridad.
- F. Instalar, configurar y mantener servicios multiusuario, aplicaciones y dispositivos compartidos en un entorno de red local, atendiendo a las necesidades y requerimientos especificados.
- G. Realizar las pruebas funcionales en sistemas microinformáticos y redes locales, localizando y diagnosticando disfunciones, para comprobar y ajustar su funcionamiento.
- H. Mantener sistemas microinformáticos y redes locales, sustituyendo, actualizando y ajustando sus componentes, para asegurar el rendimiento del sistema en condiciones de calidad y seguridad.
- I. Ejecutar procedimientos establecidos de recuperación de datos y aplicaciones ante fallos y pérdidas de datos en el sistema, para garantizar la integridad y disponibilidad de la información.
- J. Elaborar documentación técnica y administrativa del sistema, cumpliendo las normas y reglamentación del sector, para su mantenimiento y la asistencia al cliente.
- K. Elaborar presupuestos de sistemas a medida cumpliendo los requerimientos del cliente.
- L. Asesorar y asistir al cliente, canalizando a un nivel superior los supuestos que lo requieran, para encontrar soluciones adecuadas a las necesidades de éste.
- M. Organizar y desarrollar el trabajo asignado manteniendo unas relaciones profesionales adecuadas en el entorno de trabajo.
- N. Mantener un espíritu constante de innovación y actualización en el ámbito del sector informático.
- O. Utilizar los medios de consulta disponibles, seleccionando el más adecuado en cada caso, para resolver en tiempo razonable supuestos no conocidos y dudas profesionales.
- P. Aplicar los protocolos y normas de seguridad, calidad y respeto al medio ambiente en las intervenciones realizadas.
- Q. Cumplir con los objetivos de la producción, colaborando con el equipo de trabajo y actuando conforme a los principios de responsabilidad y tolerancia.
- R. Adaptarse a diferentes puestos de trabajo y nuevas situaciones laborales originados por cambios tecnológicos y organizativos en los procesos productivos.
- S. Resolver problemas y tomar decisiones individuales siguiendo las normas y procedimientos establecidos definidos dentro del ámbito de su competencia.
- T. Ejercer sus derechos y cumplir con las obligaciones derivadas de las relaciones laborales, de acuerdo con lo establecido en la legislación vigente.
- U. Crear y gestionar una pequeña empresa, realizando un estudio de viabilidad de productos, planificación de la producción y comercialización.
- V. Participar de forma activa en la vida económica, social y cultural, con una actitud crítica y responsable.

No obstante, tras conocer las competencias de la titulación, las competencias que se van a trabajar en nuestro módulo son las siguientes:

*C. Instalar y configurar software básico y de aplicación, asegurando su funcionamiento en condiciones de calidad y seguridad.*

*F. Instalar, configurar y mantener servicios multiusuario, aplicaciones y dispositivos compartidos en un entorno de red local, atendiendo a las necesidades y requerimientos especificados.*

*I. Ejecutar procedimientos establecidos de recuperación de datos y aplicaciones ante fallos y pérdidas de datos en el sistema, para garantizar la integridad y disponibilidad de la información.*

*N. Mantener un espíritu constante de innovación y actualización en el ámbito del sector informático.*

*O. Utilizar los medios de consulta disponibles, seleccionando el más adecuado en cada caso, para resolver en tiempo razonable supuestos no conocidos y dudas profesionales.*

*S. Resolver problemas y tomar decisiones individuales siguiendo las normas y procedimientos establecidos definidos dentro del ámbito de su competencia.*

#### **3.2.2. Objetivos del módulo**

<span id="page-14-0"></span>Los objetivos generales de este ciclo formativo, tal y como está establecido en el Real Decreto 1691/2007, de 14 de diciembre, son los siguientes:

- A. Organizar los componentes físicos y lógicos que forman un sistema microinformático, interpretando su documentación técnica, para aplicar los medios y métodos adecuados a su instalación, montaje y mantenimiento.
- B. Identificar, ensamblar y conectar componentes y periféricos utilizando las herramientas adecuadas, aplicando procedimientos, normas y protocolos de calidad y seguridad, para montar y configurar ordenadores y periféricos.
- C. Reconocer y ejecutar los procedimientos de instalación de sistemas operativos y programas de aplicación, aplicando protocolos de calidad, para instalar y configurar sistemas microinformáticos.
- D. Representar la posición de los equipos, líneas de transmisión y demás elementos de una red local, analizando la morfología, condiciones y

características del despliegue, para replantear el cableado y la electrónica de la red.

- E. Ubicar y fijar equipos, líneas, canalizaciones y demás elementos de una red local cableada, inalámbrica o mixta, aplicando procedimientos de montaje y protocolos de calidad y seguridad, para instalar y configurar redes locales.
- F. Interconectar equipos informáticos, dispositivos de red local y de conexión con redes de área extensa, ejecutando los procedimientos para instalar y configurar redes locales.
- G. Localizar y reparar averías y disfunciones en los componentes físicos y lógicos para mantener sistemas microinformáticos y redes locales.
- H. Sustituir y ajustar componentes físicos y lógicos para mantener sistemas microinformáticos y redes locales.
- I. Interpretar y seleccionar información para elaborar documentación técnica y administrativa.
- J. Valorar el coste de los componentes físicos, lógicos y la mano de obra, para elaborar presupuestos.
- K. Reconocer características y posibilidades de los componentes físicos y lógicos, para asesorar y asistir a clientes.
- L. Detectar y analizar cambios tecnológicos para elegir nuevas alternativas y mantenerse actualizado dentro del sector.
- M. Reconocer y valorar incidencias, determinando sus causas y describiendo las acciones correctoras para resolverlas.
- N. Analizar y describir procedimientos de calidad, prevención de riesgos laborales y medioambientales, señalando las acciones a realizar en los casos definidos para actuar de acuerdo con las normas estandarizadas.
- O. Valorar las actividades de trabajo en un proceso productivo, identificando su aportación al proceso global para conseguir los objetivos de la producción.
- P. Identificar y valorar las oportunidades de aprendizaje y empleo, analizando las ofertas y demandas del mercado laboral para gestionar su carrera profesional.
- Q. Reconocer las oportunidades de negocio, identificando y analizando demandas del mercado para crear y gestionar una pequeña empresa.
- R. Reconocer sus derechos y deberes como agente activo en la sociedad, analizando el marco legal que regula las condiciones sociales y laborales para participar como ciudadano democrático.

Los objetivos propuestos hasta el momento son los objetivos que debe conocer el docente que va a impartir docencia en esta titulación, no obstante, para la asignatura la cual se está diseñando esta programación (Sistemas Operativos Monopuestos). Los objetivos son los siguientes:

*C. Reconocer y ejecutar los procedimientos de instalación de sistemas operativos y programas de aplicación, aplicando protocolos de calidad, para instalar y configurar sistemas microinformáticos.*

*E. Interconectar equipos informáticos, dispositivos de red local y de conexión con redes de área extensa, ejecutando los procedimientos para instalar y configurar redes locales.*

*I. Interpretar y seleccionar información para elaborar documentación técnica y administrativa.*

*L. Detectar y analizar cambios tecnológicos para elegir nuevas alternativas y mantenerse actualizado dentro del sector.*

*M. Reconocer y valorar incidencias, determinando sus causas y describiendo las acciones correctoras para resolverlas.*

## **3.2.3. Resultados de aprendizaje, criterios de evaluación y contenidos del currículo**

<span id="page-17-0"></span>Tal y como hace referencia en el Real Decreto 1691/2007, de 14 de diciembre, los resultados de aprendizaje y criterios de evaluación del módulo son los siguientes:

1. Reconoce las características de los sistemas de archivo, describiendo sus tipos y aplicaciones.

#### **Criterios de evaluación:**

- A. Se han identificado y descrito los elementos funcionales de un sistema informático.
- B. Se ha codificado y relacionado la información en los diferentes sistemas de representación.
- C. Se han identificado los procesos y sus estados.
- D. Se ha descrito la estructura y organización del sistema de archivos.
- E. Se han distinguido los atributos de un archivo y un directorio.
- F. Se han reconocido los permisos de archivos y directorios.
- G. Se ha constatado la utilidad de los sistemas transaccionales y sus repercusiones al seleccionar un sistema de archivos.
- 2. Instala sistemas operativos, relacionando sus características con el hardware del equipo y el software de aplicación.

- A. Se han analizando las funciones del sistema operativo.
- B. Se ha descrito la arquitectura del sistema operativo.
- C. Se ha verificado la idoneidad del hardware.
- D. Se ha seleccionado el sistema operativo.
- E. Se ha elaborado un plan de instalación.
- F. Se han configurado parámetros básicos de la instalación.
- G. Se ha configurado un gestor de arranque.
- H. Se han descrito las incidencias de la instalación.
- I. Se han respetado las normas de utilización del software (licencias).
- J. Se ha actualizado el sistema operativo.
- 3. Realiza tareas básicas de configuración de sistemas operativos, interpretando requerimientos y describiendo los procedimientos seguidos.

- A. Se han diferenciado los interfaces de usuario según sus propiedades.
- B. Se han aplicado preferencias en la configuración del entorno personal.
- C. Se han gestionado los sistemas de archivos específicos.
- D. Se han aplicado métodos para la recuperación del sistema operativo.
- E. Se ha realizado la configuración para la actualización del sistema operativo.
- F. Se han realizado operaciones de instalación/desinstalación de utilidades.
- G. Se han utilizado los asistentes de configuración del sistema (acceso a redes, dispositivos, entre otros).
- H. Se han ejecutado operaciones para la automatización de tareas del sistema.

4. Realiza operaciones básicas de administración de sistemas operativos, interpretando requerimientos y optimizando el sistema para su uso.

#### **Criterios de evaluación:**

- A. Se han configurado perfiles de usuario y grupo.
- B. Se han utilizado herramientas gráficas para describir la organización de los archivos del sistema.
- C. Se ha actuado sobre los procesos del usuario en función de las necesidades puntuales.
- D. Se ha actuado sobre los servicios del sistema en función de las necesidades puntuales.
- E. Se han aplicado criterios para la optimización de la memoria disponible.
- F. Se ha analizado la actividad del sistema a partir de las trazas generadas por el propio sistema.
- G. Se ha optimizado el funcionamiento de los dispositivos de almacenamiento.
- H. Se han reconocido y configurado los recursos compartibles del sistema.
- I. Se ha interpretado la información de configuración del sistema operativo.
- 5. Crea máquinas virtuales identificando su campo de aplicación e instalando software específico.

- A. Se ha diferenciado entre máquina real y máquina virtual.
- B. Se han establecido las ventajas e inconvenientes de la utilización de máquinas virtuales.
- C. Se ha instalado el software libre y propietario para la creación de máquinas virtuales.
- D. Se han creado máquinas virtuales a partir de sistemas operativos libres y propietarios.
- E. Se han configurado máquinas virtuales.
- F. Se ha relacionado la máquina virtual con el sistema operativo anfitrión.
- G. Se han realizado pruebas de rendimiento del sistema.

Por otro lado, los contenidos básicos, son los siguientes:

- Caracterización de sistemas operativos:
	- El sistema informático.
	- Software de base de un sistema informático.
	- Concepto de sistema operativo.
	- Elementos y estructura del Sistema Operativo.
	- Funciones del sistema operativo. Recursos.
	- Utilización del sistema operativo: modo orden, modo gráfico.
	- Procesos del sistema operativo.
	- Estados de los procesos.
	- Prioridad.
	- Sistemas operativos actuales.
- Operación de sistemas de archivos:
	- Sistemas de archivos, archivo, directorio, atributos, permisos.
	- Operación con archivos: nombre y extensión, comodines, atributos, tipos.
	- Operaciones más comunes.
	- Operación con directorios: nombre, atributos, permisos.
	- Operaciones más comunes.
	- Selección de un sistema de archivos.
	- Tipo de sistemas de archivos y sus características.
	- Transacciones.
	- Sistemas transaccionales.
- Instalación de sistemas operativos libres y propietarios:
- Caracterización de sistemas operativos: El sistema informático.
- Software de base de un sistema informático.
- Sistema operativo.
- Elementos y estructura del Sistema Operativo.
- Funciones del sistema operativo.
- Recursos.
- Utilización del sistema operativo: modo orden, modo gráfico.
- Procesos del sistema operativo.
- Estados de los procesos.
- Sistemas operativos actuales.
- Requisitos técnicos del sistema operativo.
- Planificación de la instalación: particiones, sistema de archivos.
- Selección de aplicaciones básicas a instalar.
- Parámetros básicos de la instalación.
- Realización de tareas básicas sobre sistemas operativos libres y propietarios:
	- Arranque y parada del sistema.
	- Sesiones.
	- Interfaces de usuario: tipos, propiedades y usos.
	- Configuración de las preferencias de escritorio.
	- Estructura del árbol de directorios.
	- Compresión/Descompresión.
	- Actualización del sistema operativo. Agregar / eliminar / actualizar software del sistema operativo.
- Administración de los sistemas operativos:
	- Gestión de perfiles de usuarios y grupos locales.
	- Contraseñas.
	- Gestión del sistema de archivos.
	- Gestión de los procesos del sistema y de usuario.
	- Rendimiento del sistema.
- Seguimiento de la actividad del sistema.
- Activación y desactivación de servicios.
- Compartición de recursos.
- Base de datos de configuración y comportamiento del sistema operativo, hardware instalado y aplicaciones.
- Configuración de máquinas virtuales:
	- Virtualización y máquina virtual: ventajas e inconvenientes.
	- Software (propietario y libre) para la creación de máquinas virtuales: instalación.
	- Creación de máquinas virtuales para sistemas operativos propietarios y libres.
	- Configuración y utilización de máquinas virtuales.

Resultado de aprendizaje y Orientaciones pedagógicas.

Este módulo contiene la formación necesaria para desempeñar la función de instalación y explotación de sistemas operativos monopuesto.

La definición de estas funciones incluye aspectos como:

- La instalación y actualización de sistemas operativos para su utilización en sistemas microinformáticos.
- La utilización de las funcionalidades del sistema microinformático mediante las herramientas del sistema operativo.
- El control y seguimiento de la actividad y rendimiento del sistema operativo.
- La determinación y utilización de los recursos compartidos del sistema operativo.
- La gestión de los usuarios y grupos del sistema, así como sus perfiles y permisos.
- La utilización de mecanismos de virtualización para la realización de pruebas.

Las actividades profesionales asociadas a esta función se aplican en:

- La instalación y actualización de sistemas operativos en equipos independientes.
- La utilización avanzada del sistema operativo.
- La asistencia al usuario final sobre el uso del sistema operativo.

La formación del módulo contribuye a alcanzar los objetivos generales a), c), g), h), i), j), k), l) y m) del ciclo formativo, y las competencias a), c), g), h), k), l), m), n), ñ) y r) del título. Las líneas de actuación en el proceso enseñanza-aprendizaje que permiten alcanzar los objetivos del módulo versarán sobre:

- La evolución de los cambios y novedades que se producen en el mercado sobre los sistemas operativos.
- La instalación y actualización de sistemas operativos monopuesto. La elaboración de documentos (manuales, informes, partes de incidencia, entre otros). La asistencia y resolución de problemas en la instalación de sistemas operativos.

## <span id="page-24-0"></span>**3.2.4. Adaptaciones curriculares al alumnado con necesidades específicas de apoyo educativo**

Según la Ley Orgánica 8/2013, de 9 de diciembre, la educación debe ser asequible para todos, fomentando así la condición de igualdad. Apareciendo el término de equidad, permitiendo así la inclusión educativa, la igualdad de derechos y oportunidades. Funcionando como elemento compensador, teniendo especial atención en aquellas que deriven de cualquier tipo de discapacidad.

En este caso, y siguiendo en la línea del marco legal, se valorará si los siguientes aspectos son adecuados sin desentendernos de los objetivos y las competencias, las cuales no podemos suprimir. Los aspectos a valorar son:

●Las actividades de enseñanza/aprendizaje realizadas en el aula son adecuadas teniendo en cuenta las necesidades del alumno.

●La metodología utilizada es la adecuada para poder fomentar el aprendizaje del alumnado con necesidades especiales.

●Los recursos e instrumentos de evaluación utilizados son adecuados para el alumno.

Teniendo claro estos aspectos, una vez conozcamos las necesidades de nuestra aula, se adaptará de forma correcta nuestra programación.

Tras ver el contexto del centro y la alta probabilidad de encontrarnos alumnado con Trastorno del Espectro Autista (TEA), definiremos a continuación las principales medidas a tomar para fomentar que el alumno se sienta cómodo y esté realizando un correcto proceso de aprendizaje. Las medidas son:

- Las actividades que se realizarán en el aula serán claras, funcionales sencillas y estructuradas.
- Se tomarán los propios intereses del alumno como punto de partida.
- Como este tipo de alumnado no sabe generalizar el conocimiento que ya tiene adquirido para otros casos concretos, se utilizará en todo momento un mapa conceptual para que así pueda visualizar y aplicar aquel conocimiento del que ya dispone.
- No se realizarán actividades de ensayo-error como tal, se le propondrá al alumno un problema y se le darán unos recursos que se le irán quitando poco a poco.
- Establecer rutinas y clases muy estructuradas, a ser posible, que el alumno conozca cómo será la clase antes de tiempo, así no lo tratará como un elemento hostil.
- Se fomentará el uso de agenda trabajando así la estructuración del tiempo.
- Se evitarán distracciones dentro del aula y en caso de tener ventana, se le alejará de ella.
- Intentaremos no trabajar demasiado de forma grupal, y en los momentos que se trabaje, se guiará al grupo para que el alumno con TEA participe de forma activa pero no en aquellas tareas que requieren habilidades sociales.

#### **3.2.5. Metodología y orientaciones metodológicas a aplicar**

<span id="page-26-0"></span>Una vez el alumnado decide continuar su formación por la rama de Formación Profesional, viene en busqueda de poder desarrollar las destrezas concretas de la titulación. Por ello, en el caso de este módulo, haremos uso de aprender haciendo, es decir, que su formación no sea puramente teórica. Se impartirán unos conocimientos que posteriormente, mediante prácticas, conseguirán aplicarlo a situaciones concretas y típicas del sector. Con esta metodología conseguiremos un aprendizaje más profundo consiguiendo así, estimular sus capacidades y ganando un conocimiento basado en la experiencia práctica.

#### **3.2.5.1. Principios Generales de actuación metodológica**

<span id="page-26-1"></span>Con el fin de conseguir una mejor asimilación de los contenidos por parte del alumnado, se tratará de partir desde los conocimientos previos del alumnado, intentando enlazarlo con los contenidos. De esta manera conseguiremos que se normalice aquellos términos, conceptos o ideas que le resulten menos familiares.

Por otro lado, es importante fomentar un clima de confianza trabajando así la participación por parte del alumnado. Para ello se intentará utilizar actividades de distinto perfil y formas de evaluar, siendo esta, una manera de conseguir fomentar tener al alumnado motivado en nuestro aula.

Por último, se hará uso de las TICs en el aula. Esta medida se toma con el fin de buscar una gran familiarización por parte del alumnado en lo que a búsqueda de información y actualización de conocimientos se refiere, permitiendo así generar profesionales que están en constante aprendizaje, aprendiendo a medida que la tecnología se va renovando.

#### **3.2.5.2. Modelos de enseñanza y metodologías**

<span id="page-27-0"></span>Existen diferentes tipos de modelos de enseñanza dependiendo de la implicación del alumnado o del profesorado, en este caso concreto iremos alternando distintos modelos de enseñanza dependiendo del momento de nuestra unidad nos encontremos. Los modelos usados van a ser los siguientes:

Por un lado, la enseñanza directiva. En este modelo, es el profesorado el eje, creando una serie de contenidos que trabajar, guiando al alumnado en la consecución de las tareas propuestas en el aula y finalizando con una práctica autónoma. No obstante, esas prácticas se trabajan con casos reales llevados al aula. De esta manera, los alumnos, al encontrarse con una situación similar en el mundo laboral, sabrán qué medidas tomar. Por ello podemos decir también que se hace uso de un modelo basado en la simulación.

Por último, otro de los modelos que se van a trabajar es la investigación grupal ya que este modelo tiene un beneficio doble. Por un lado, fomentamos el trabajo en grupo por parte del alumnado. Por otro lado, se produce una construcción del conocimiento colaborativo.

#### **3.2.5.3. Agrupamiento**

<span id="page-27-1"></span>Los agrupamientos son la forma de agruparse mediante la cual el alumnado va a trabajar en el aula. Para ello, dependiendo del momento en el que estemos de la unidad de trabajo, los agrupamientos que se usarán son los siguientes:

- Individual: Este tipo de agrupamiento está destinado para aquellas clases teóricas o prácticas individuales en la cual el alumnado afronta de forma independiente cada uno de los retos planteados en el aula.
- Grupos pequeños: Con el fin de conseguir desarrollar sus habilidades sociales que pueden ser de especialidad utilidad en el futuro, se realizarán

grupos pequeños, de forma lo más diversa y heterogénea posible una vez conozcamos al grupo.

● Gran grupo: Este agrupamiento está destinado para aquellos debates o preguntas abiertas planteadas en el aula, fomentando así la participación e interacción en el aula.

## **3.2.5.4. Espacios**

<span id="page-28-0"></span>Tal y como se establece en la Orden EDU/2187/2009, de 3 de julio los espacios necesarios son: aula técnica, aula polivalente y taller de instalación y reparación de equipos informáticos.

Por otro lado, los espacios dispondrán de la superficie necesaria y suficiente para desarrollar las actividades de enseñanza que se deriven de los resultados de aprendizaje de cada uno de los módulos profesionales que se imparten en cada uno de los espacios, además deberán cumplir las siguientes condiciones:

- La superficie se establecerá en función del número de personas que ocupen el espacio formativo y deberá permitir el desarrollo de las actividades de enseñanza-aprendizaje con la «ergonomía» y la movilidad requerida dentro del mismo.
- Cubrir la necesidad espacial de mobiliario, equipamiento e instrumentos auxiliares de trabajo, así como la observación de los espacios o superficies de seguridad de las máquinas y equipos en su funcionamiento.
- Cumplir con la normativa referida a la prevención de riesgos laborales, la seguridad y salud en el puesto de trabajo y cuantas otras normas les sean de aplicación.

Los equipamientos que se incluyen en cada espacio han de ser los necesarios y suficientes para garantizar la adquisición de los resultados de aprendizaje y la calidad de la enseñanza a los alumnos según el sistema de calidad adoptado, además deberán cumplir las siguientes condiciones:

- El equipamiento (equipos, máquinas, etc.) dispondrá de la instalación necesaria para su correcto funcionamiento, cumplirá con las normas de seguridad y prevención de riesgos y con cuantas otras sean de aplicación.
- La cantidad y características del equipamiento deberá estar en función del número de alumnos y permitir la adquisición de los resultados de aprendizaje, teniendo en cuenta los criterios de evaluación y los contenidos que se incluyen en cada uno de los módulos profesionales que se impartan en los referidos espacios.

Los espacios y equipamientos que deben reunir los centros de formación profesional para permitir el desarrollo de las actividades de enseñanza deben cumplir con la normativa sobre igualdad de oportunidades, diseño para todos y accesibilidad universal, sobre prevención de riesgos laborales, así como con la normativa sobre seguridad y salud en el puesto de trabajo.

Basándonos en el principio práctico desde el cual partimos en esta programación, los requerimientos en los espacios son los siguientes:

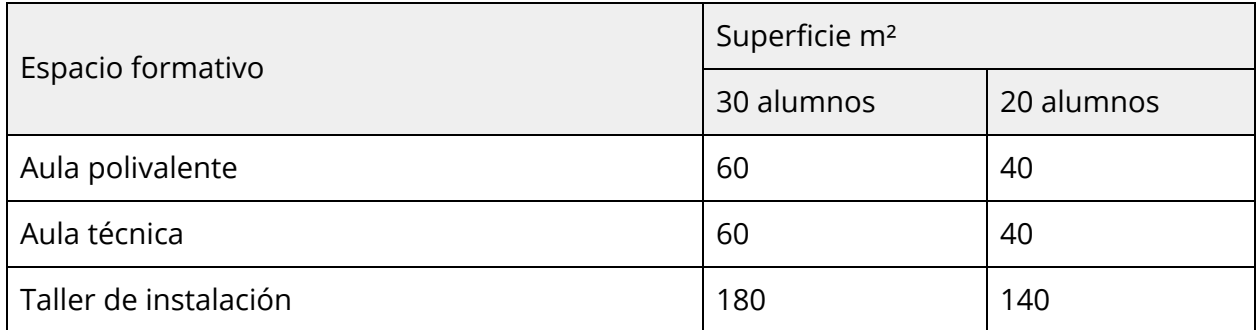

No obstante y teniendo en cuenta las condiciones del centro bajo el cual se está haciendo esta programación, el aula polivalente y el aula técnica son el mismo aula. Aula en la cual se desarrollará esta programación ya que se requerirá los siguientes recursos:

- Equipos audiovisuales
- Ordenadores conectados en red
- Cañón de proyección
- Internet
- Software básico
- Aplicaciones informáticas para un correcto desarrollo de la práctica. En este caso concreto solo necesitaremos Virtualbox.

## **3.2.6. Procedimientos e instrumentos de evaluación**

<span id="page-30-0"></span>Por definición, la evaluación es un proceso que realiza el docente. Este proceso es de valoración de conocimientos, actitud y rendimiento. Mediante esta evaluación, que no son más que los resultados del aprendizaje, vemos si el alumno ha adquirido los conocimientos y capacidades que exige el título.

Con respecto a los instrumentos de evaluación y herramientas de calificación, partiremos con un examen inicial nada más comenzar el curso, de esta manera, el docente sabrá el nivel de los alumnos ya que esta programación está ubicada en alumnos nuevos y con procedencia muy diversa. Este examen inicial no contará en las calificaciones finales del alumnado.

Por otro lado, tras haber realizado el examen inicial, la evaluación del alumnado será continua, de esta manera, se mantendrá al alumnado motivado y valoraremos todo lo que realice en el aula.

El peso de cada parte de la asignatura en la nota, dependiendo del tipo de evaluación que se realice es el siguiente:

- Exámenes 40% del total de la nota. Se realizará mediante pruebas escritas o prácticas.
- Trabajos, actividades, presentaciones, etc. 40 % del total de la nota.
- Actitud y asistencia 20% del total de la nota.

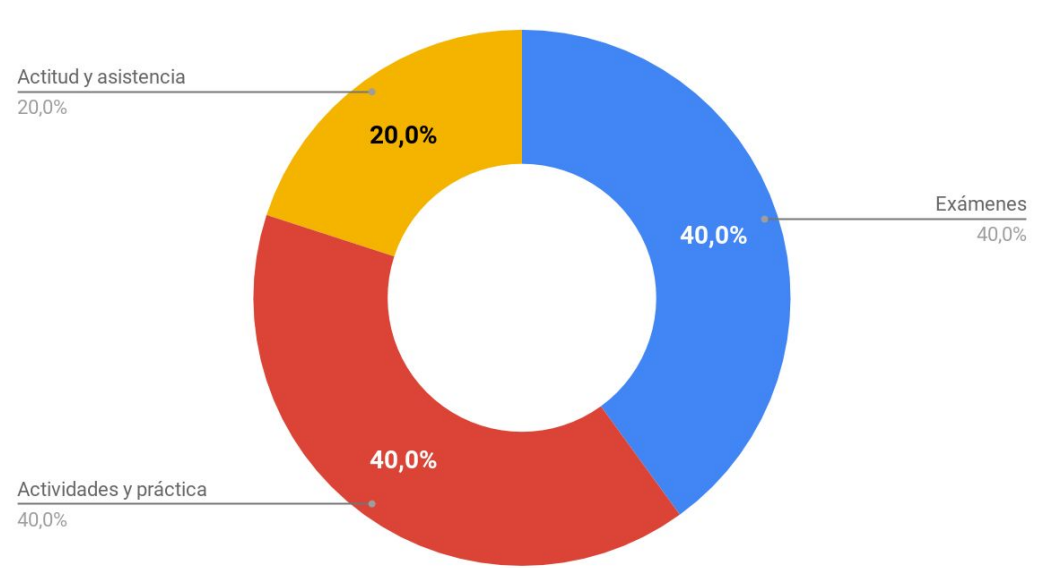

#### Calificación

Con respecto a los exámenes, existen 3 estados en los que puede quedar la nota del alumno, dependiendo de su calificación. Estos estados son:

- Aprobado: Este estado se produce cuando el alumnado ha aprobado el examen, es decir, la calificación es igual o superior a un 5.
- Pendiente: Este estado se produce cuando el alumno no ha conseguido aprobar el examen pero se ha quedado muy cerca, es decir, cuando el alumno saca una calificación mayor o igual a un 4.
- Suspendido: Este estado se produce cuando el alumnado no ha conseguido asimilar los contenidos y ha suspendido el examen, es decir, la calificación es inferior a un 4.

Para poder continuar con la evaluación continua, se debe obtener un estado de "Aprobado" o "Pendiente". De lo contrario, no se hará media.

No obstante, y con el fin de que el alumnado no pierda la evaluación continua con facilidad, se harán recuperaciones tras la realización de cada examen.

En los exámenes de recuperación, no existen los estados anteriores. Los estados en los exámenes de recuperación son los siguientes:

- Apto: La nota del examen debe ser superior a un 5 pero equivaldrá en el examen correspondiente a un 5 como nota máxima.
- No apto: La nota del examen debe ser inferior a un 5. En este caso, se mantendrá la nota más alta.

Por otra parte, y en lo que a la parte más práctica se refiere, la forma de evaluar es la siguiente:

- Las prácticas entregadas dentro de la fecha programada serán evaluadas con una calificación del 0 al 10.
- Los entregados hasta una semana después de la fecha de entrega original, serán evaluados con una calificación máxima de 7.

● Tras pasar esa semana de prórroga, la entrega no será evaluada.

En lo que a actitud y asistencia respecta, se valorarán los siguientes aspectos:

- La asistencia es muy importante, se descontará de la nota el porcentaje correspondiente al número de faltas injustificadas del trimestre.
- Se valorará el interés, la puntualidad, participación entrega de trabajos en fecha permitidas, etc.

Para aprobar una evaluación será necesario obtener una nota igual o superior a 5 en cada uno de los apartados mencionados anteriormente. En caso de no obtener la calificación de 5, la nota máxima, será de un 4.

Por otro lado y como alternativa a la evaluación continua, existe una evaluación única o evaluación final. Dicha evaluación consta de un examen final (50% ) que engloba todos los contenidos. Por otro lado, se deberá entregar una serie de actividades, tareas o prácticas (50 %). Ambas partes se valorarán sobre 10 y se necesitará una nota mínima de cada parte de un 5 para poder dar la evaluación por aprobada.

## **3.2.7. Secuenciación de Unidades de Trabajo**

<span id="page-34-0"></span>En función de los contenidos planteados en el currículum, las unidades que se van a trabajar en el módulo son las siguientes:

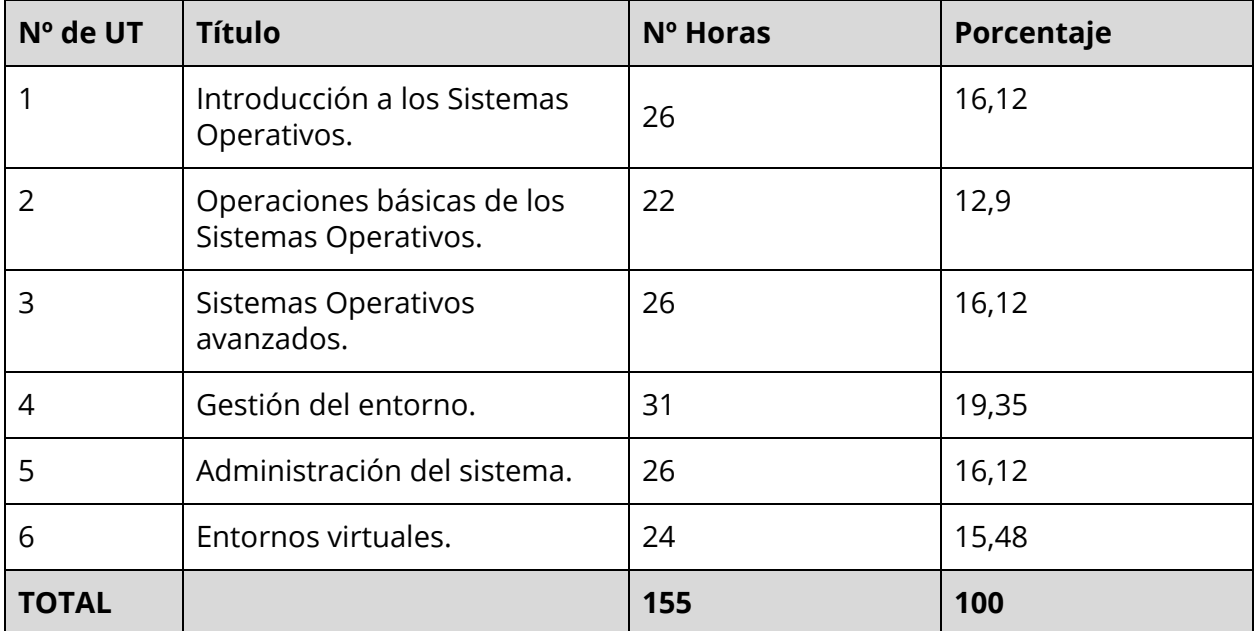

Teniendo en cuenta el calendario escolar propuesto por el gobierno de canarias y la Programación General del Centro, documentos en los cuales se recogen los días festivos, periodos vacacionales y demás fechas de interés, la distribución temporal de las unidades diseñadas será la siguiente:

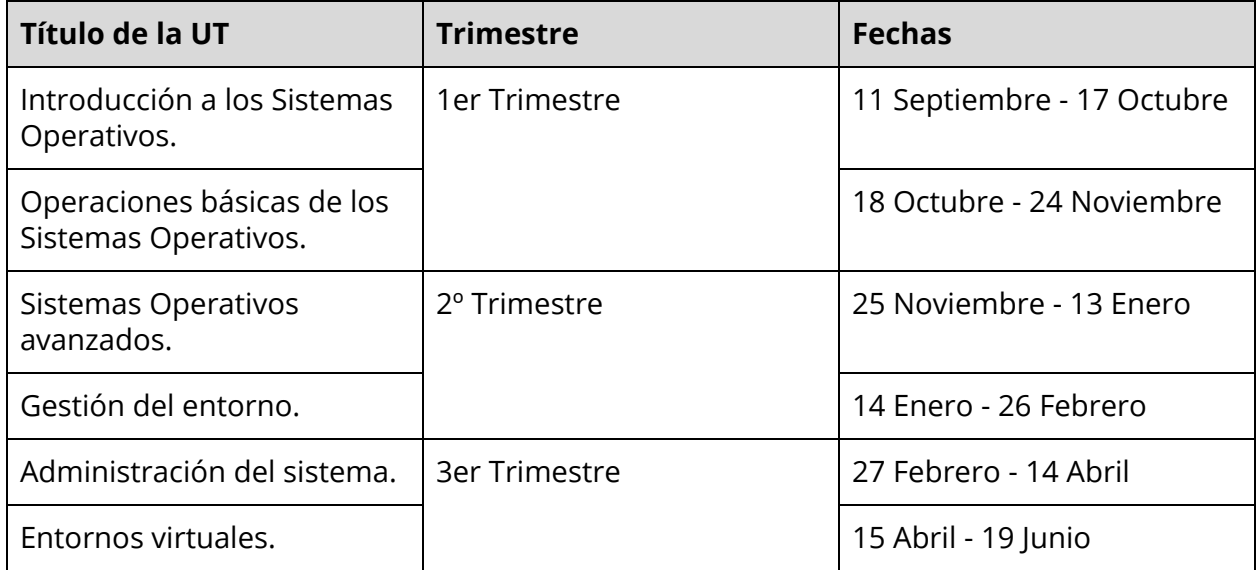

#### **3.2.8. Actividades complementarias**

<span id="page-36-0"></span>Con el fin de integrar al grupo con un entorno de trabajo relacionado con los sistemas operativos, tanto de libre distribución como propietarios, se va a visitar la Oficina de Software Libre incluyendo al sistema de gestión de aulas. Todo esto será mediante una excursión a la Escuela Superior de Ingeniería y Tecnología de la Universidad de La Laguna. Dicha actividad será integrada dentro de la Unidad 3 por encontrar una máxima concordancia con los temas que se están trabajando. La fecha propuesta es 8 de Enero de 2020.

#### Objetivos:

Los objetivos que sirven de motivación para la realización de esta actividad son los siguientes:

●Entender con un poco más de profundidad como es el entorno laboral.

●Hacer tangible las unidades trabajadas en clase, como es el caso de Sistemas Operativos de libre distribución, administración de sistemas, operaciones en el Sistema Operativo, etc.

●Propiciar la exposición de experiencias por parte de los trabajadores de la OSL y Becarios de aulas.

#### Actividades:

Las actividades planteadas dentro de esta actividad son las siguientes:

●Guía por las instalaciones (OSL, Aula de anchieta).

●Presentación de la forma de trabajo de la OSL incluyendo las herramientas que utilizan, como son sus día a día, cuales son las tareas típicas, etc.

●Mesa redonda bajo el tema de los Sistemas Operativos de libre distribución y los Sistemas Operativos Propietarios, haciendo mención del Sistema Operativo desarrollado por la Universidad (Bardinux).

## <span id="page-37-0"></span>**3.2.9. Estrategias para desarrollar la educación en valores, planes y programas**

Con el fin de trabajar uno de los valores propuestos por el centro, el día 8 de Marzo (Día de la mujer trabajadora) se realizará en horario de clase la siguiente actividad.

Se dividirá al alumnado en grupos de 4 o 5 personas y se les asignará el nombre de alguna mujer informática con logros en la sociedad. Tras la repartición, el alumnado tendrá que buscar información sobre estas mujeres para posteriormente realizar una exposición en el aula con el fin de presentarlas al resto de compañeros.

#### Objetivos:

●Trabajar la igualdad de la mujer en el sector de la informática. Haciendo hincapié de que, a pesar de haber pocas mujeres, pueden conseguir logros que pueden cambiar el transcurso de la informática.

## <span id="page-38-1"></span><span id="page-38-0"></span>**4. Unidad de Trabajo: Entornos virtuales**

## **4.1. Título**

El módulo dentro de la titulación es "Sistemas Operativos Monopuestos (0222)", la unidad es la Nº 6 y se denomina "Entornos Virtuales". El peso total de esta Unidad de Trabajo es de 15,48% y tiene una duración total de 24H. Esta unidad ha sido diseñada para ser impartida entre el 15 de Abril y el último día de clase que es el 19 de Junio.

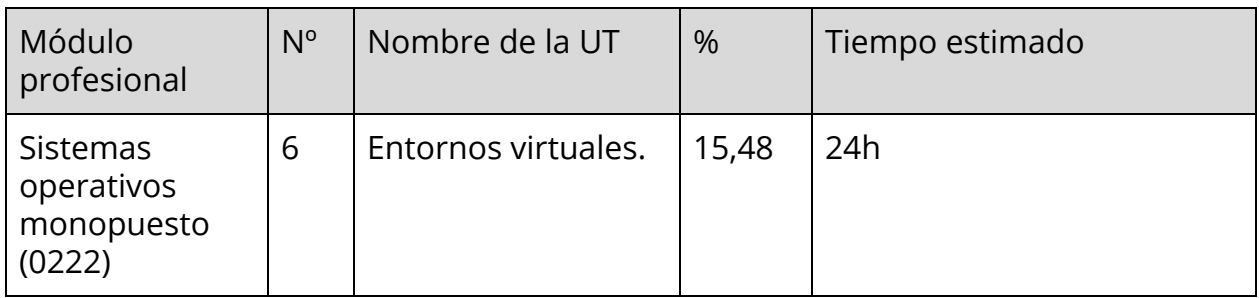

## <span id="page-38-2"></span>**4.2. Introducción y justificación**

Los elementos didácticos que componen esta unidad (objetivos, contenidos, metodología, evaluación…) han sido diseñados para ser incluidos dentro del primer curso del Grado Superior: Técnico en Sistemas Microinformáticos y Redes. Desde mi punto de vista, esta unidad es muy importante ya que a día de hoy, está estandarizado el uso de máquinas virtuales para pruebas, para trabajar con distintos Sistemas Operativos, crear entornos en red, trabajar con aplicaciones específicas, etc.

## <span id="page-39-0"></span>**4.3. Objetivos**

Los objetivos a alcanzar en esta UT, y que se encuentran recogidos en la Orden EDU/2187/2009, de 3 de julio serán los siguientes:

- ✓ Instalar sistemas operativos, relacionando sus características con el hardware del equipo y el software de aplicación.
- ✓ Crear máquinas virtuales identificando su campo de aplicación e instalando software específico.

## <span id="page-39-1"></span>**4.4. Contenidos**

Los contenidos que se van a tratar en esta unidad de trabajo son los enumerados en la tabla que se encuentra a continuación. En la tabla, podemos encontrar unos contenidos organizadores, estos contenidos son los que vamos a trabajar con el alumnado. Para trabajar dichos contenidos, haremos uso de una serie de herramientas y conceptos, que servirán de soporte para la adquisición de los contenidos organizadores.

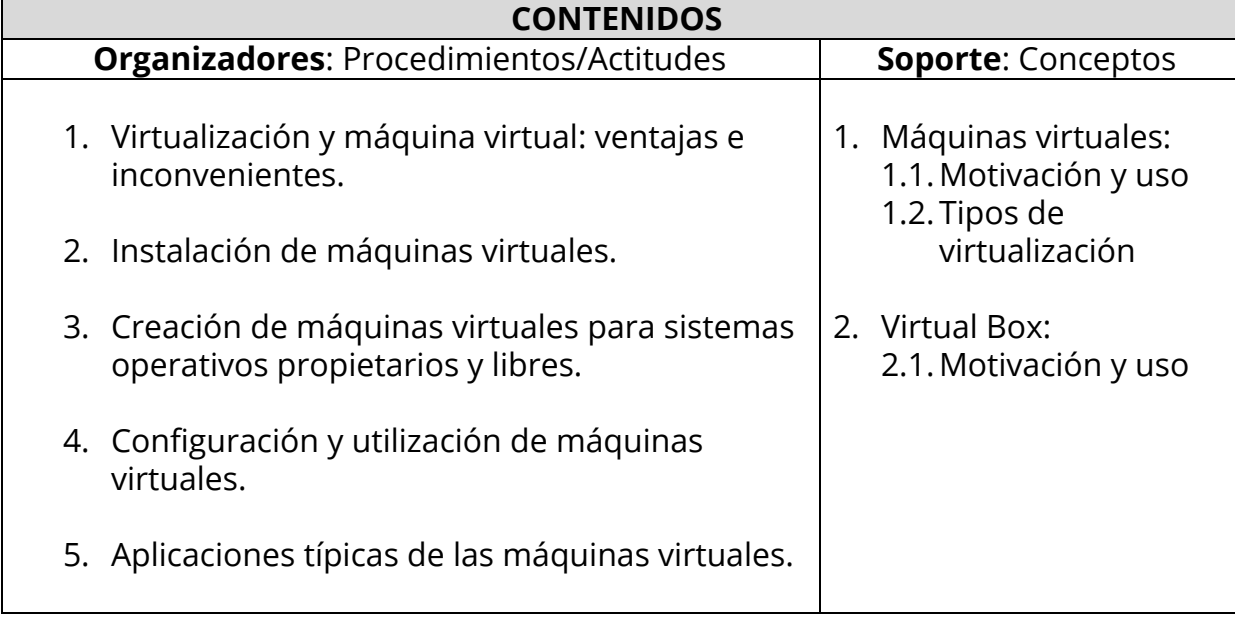

#### <span id="page-40-0"></span>**4.5. Actividades**

A continuación, se reflejarán las actividades tanto de enseñanza aprendizaje como las actividades de evaluación con los recursos asociados a cada una de estas actividades.

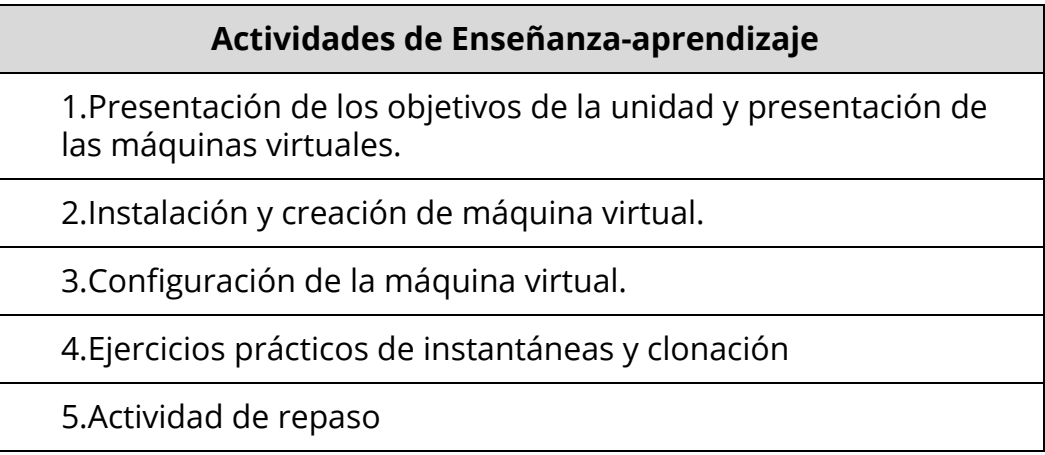

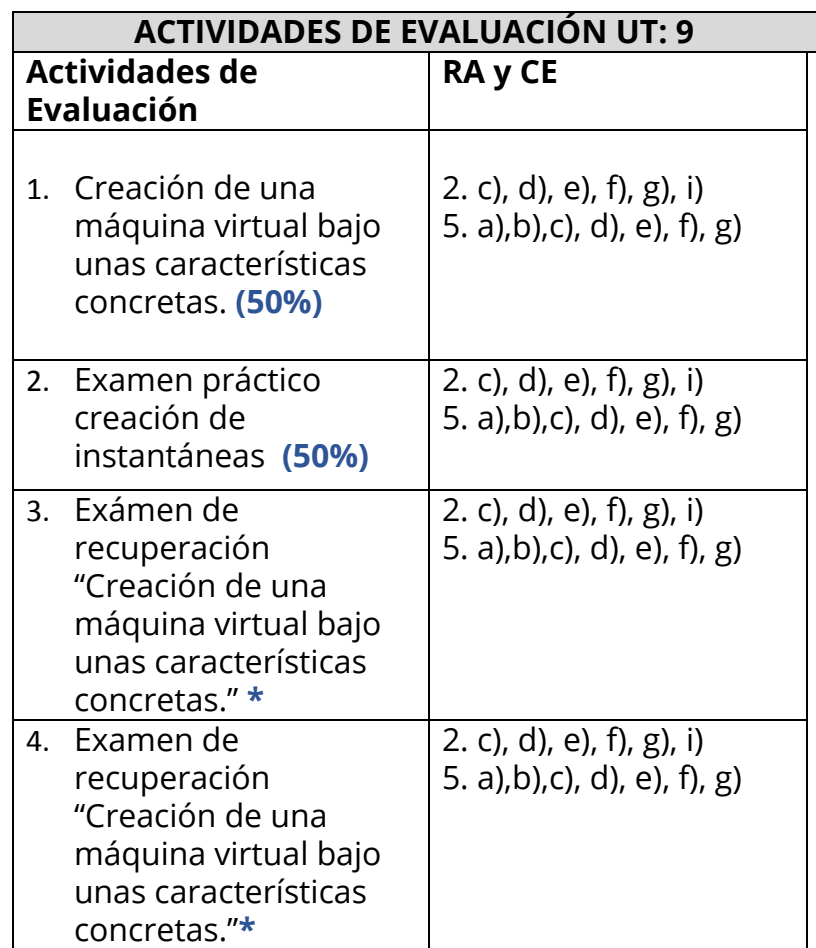

*\*El examen de recuperación, tal y como se explica en la programación, se realizará una vez suspendido o pendiente los exámenes realizados. Optando como máxima nota a un 5.*

## <span id="page-41-0"></span>**4.6. Criterios de evaluación asociados**

Los recursos de aprendizaje y criterios de evaluación que serán utilizados en esta Unidad de Trabajo son los siguientes:

2. Instala sistemas operativos, relacionando sus características con el hardware del equipo y el software de aplicación.

- A. Se han analizando las funciones del sistema operativo.
- B. Se ha descrito la arquitectura del sistema operativo.
- C. Se ha verificado la idoneidad del hardware.
- D. Se ha seleccionado el sistema operativo.
- E. Se ha elaborado un plan de instalación.
- F. Se han configurado parámetros básicos de la instalación.
- G. Se ha configurado un gestor de arranque.
- H. Se han descrito las incidencias de la instalación.
- I. Se han respetado las normas de utilización del software (licencias).
- J. Se ha actualizado el sistema operativo.

5. Crea máquinas virtuales identificando su campo de aplicación e instalando software específico.

#### **Criterios de evaluación:**

- A. Se ha diferenciado entre máquina real y máquina virtual.
- B. Se han establecido las ventajas e inconvenientes de la utilización de máquinas virtuales.
- C. Se ha instalado el software libre y propietario para la creación de máquinas virtuales.
- D. Se han creado máquinas virtuales a partir de sistemas operativos libres y propietarios.
- E. Se han configurado máquinas virtuales.
- F. Se ha relacionado la máquina virtual con el sistema operativo anfitrión.
- G. Se han realizado pruebas de rendimiento del sistema.

A continuación se va a mostrar una tabla resumen de cada una de las actividades de evaluación relacionada con sus recursos asociados, criterios de evaluación, herramientas de evaluación, temporalización necesaria, recursos utilizados para llevar a cabo la actividad y el espacio en el que se realizará la actividad.

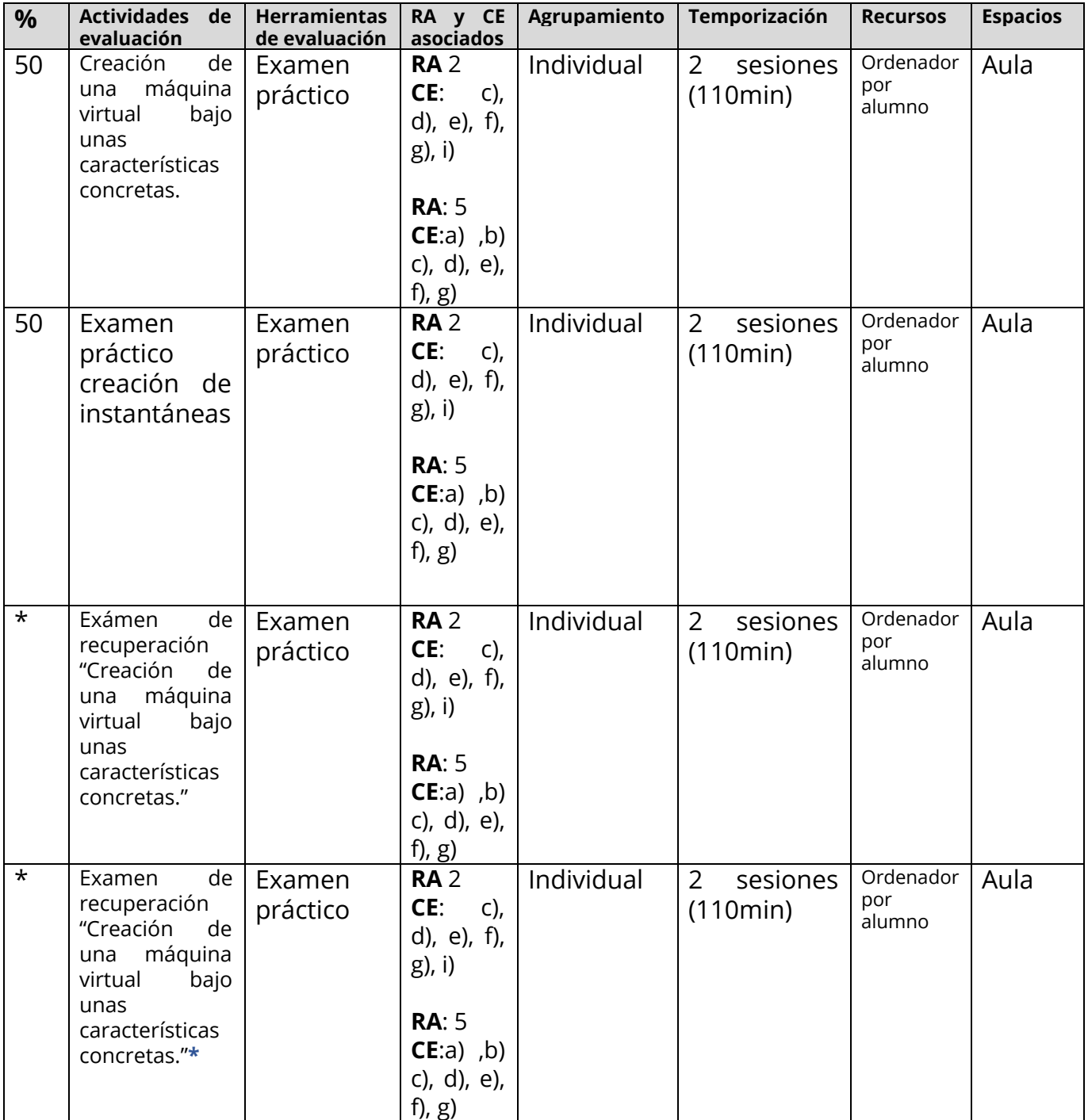

## <span id="page-44-0"></span>**4.7. Programación de las actividades**

A continuación se van a exponer todas las actividades propuestas de forma detallada, incluyendo campos como el agrupamiento, el tiempo estimado, el tipo de actividad, donde se debe llevar a cabo, la temporalización, etc.

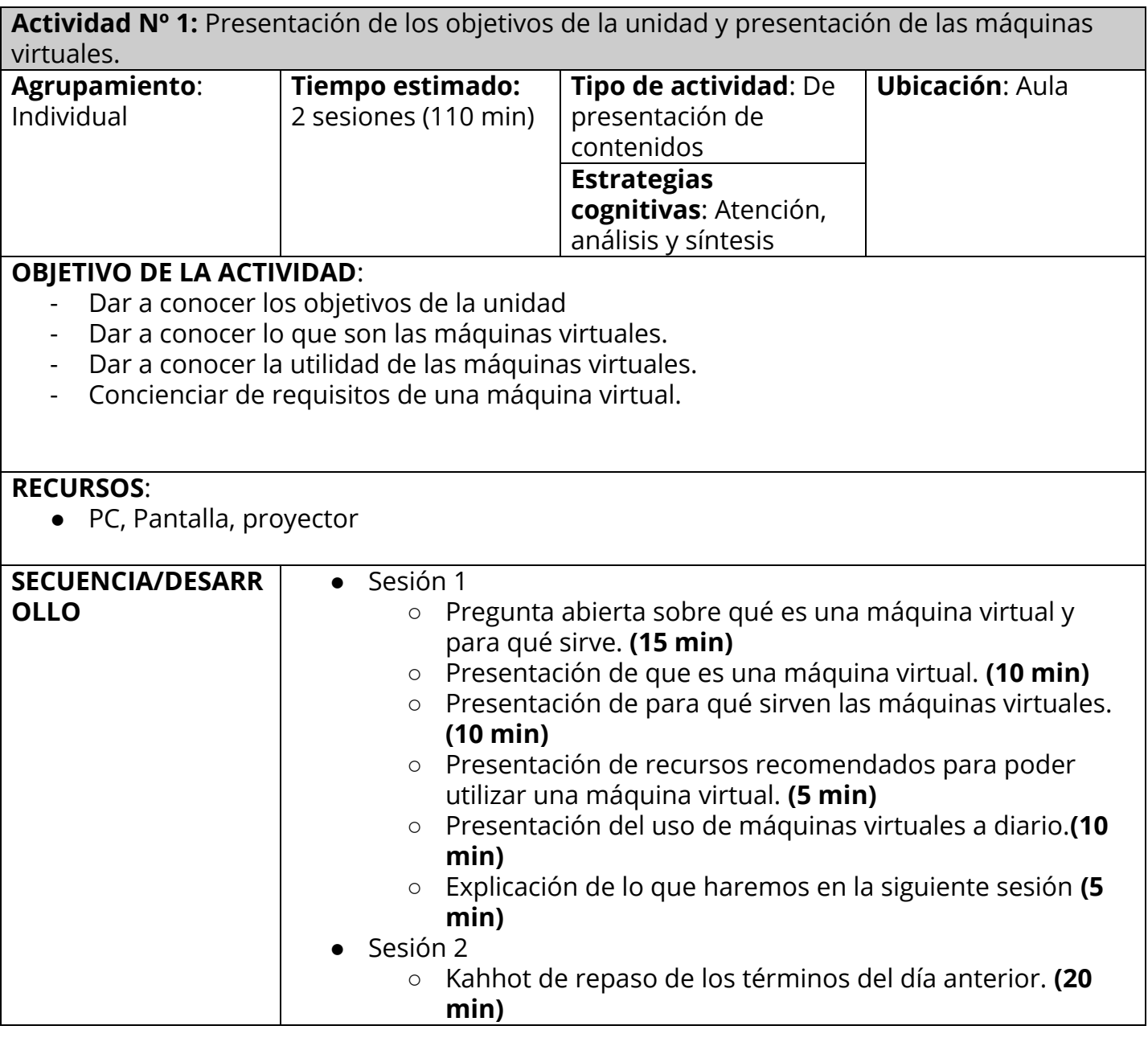

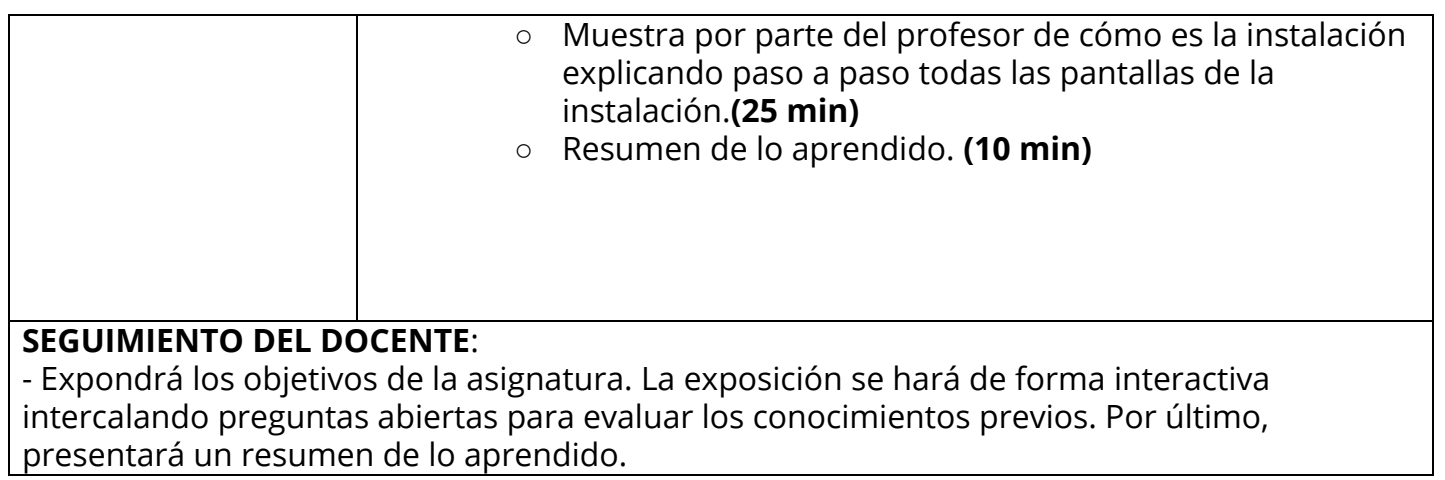

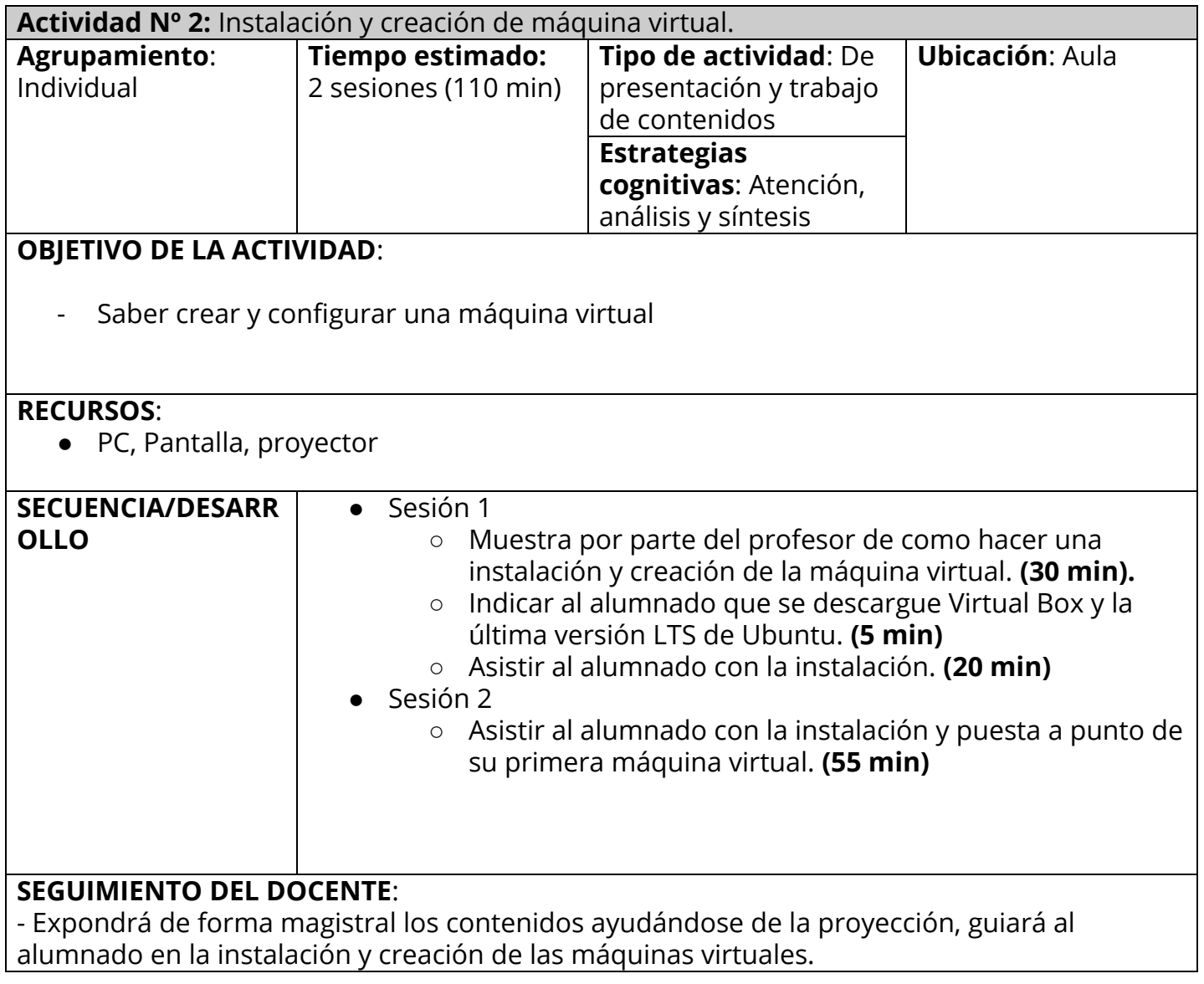

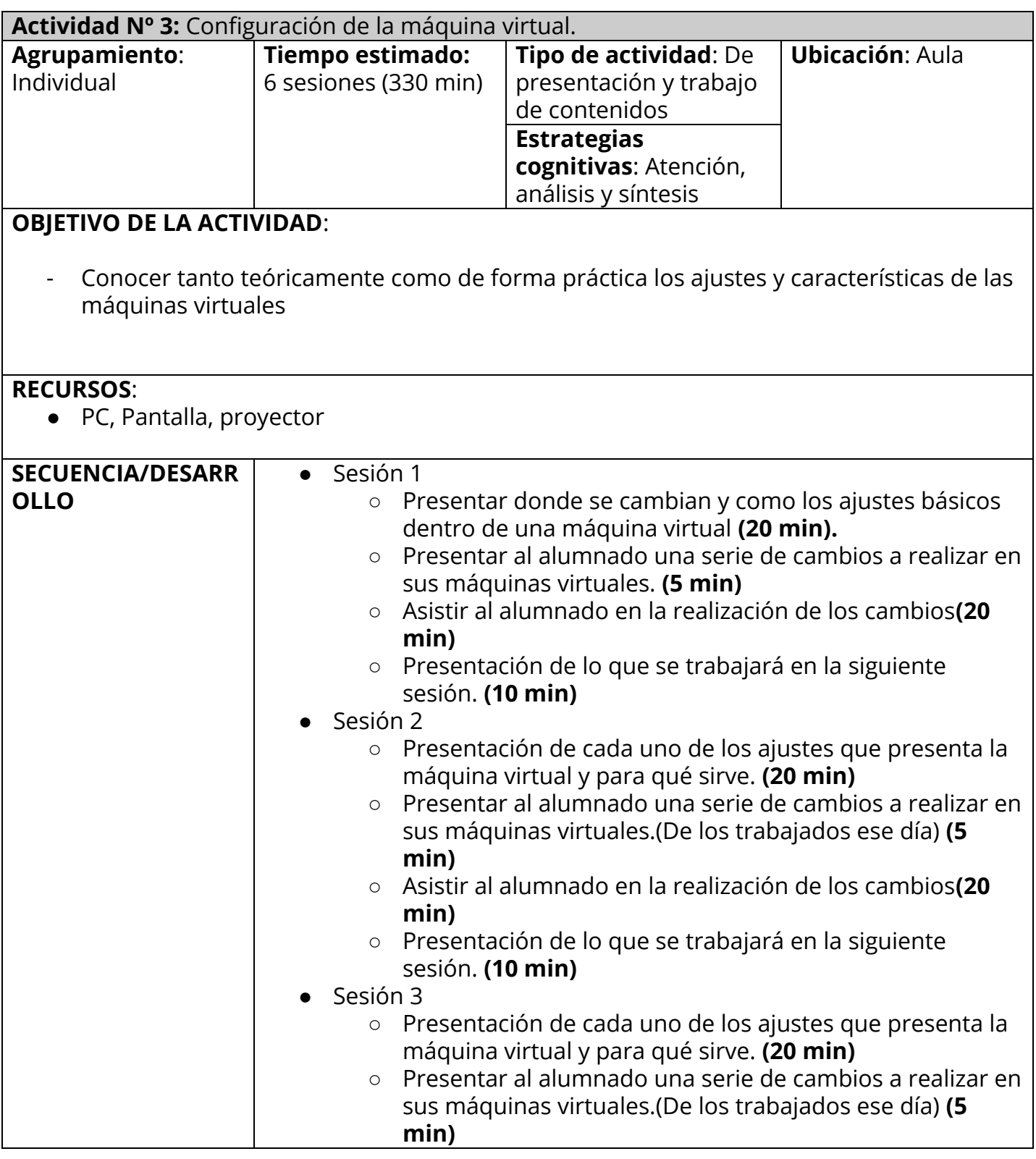

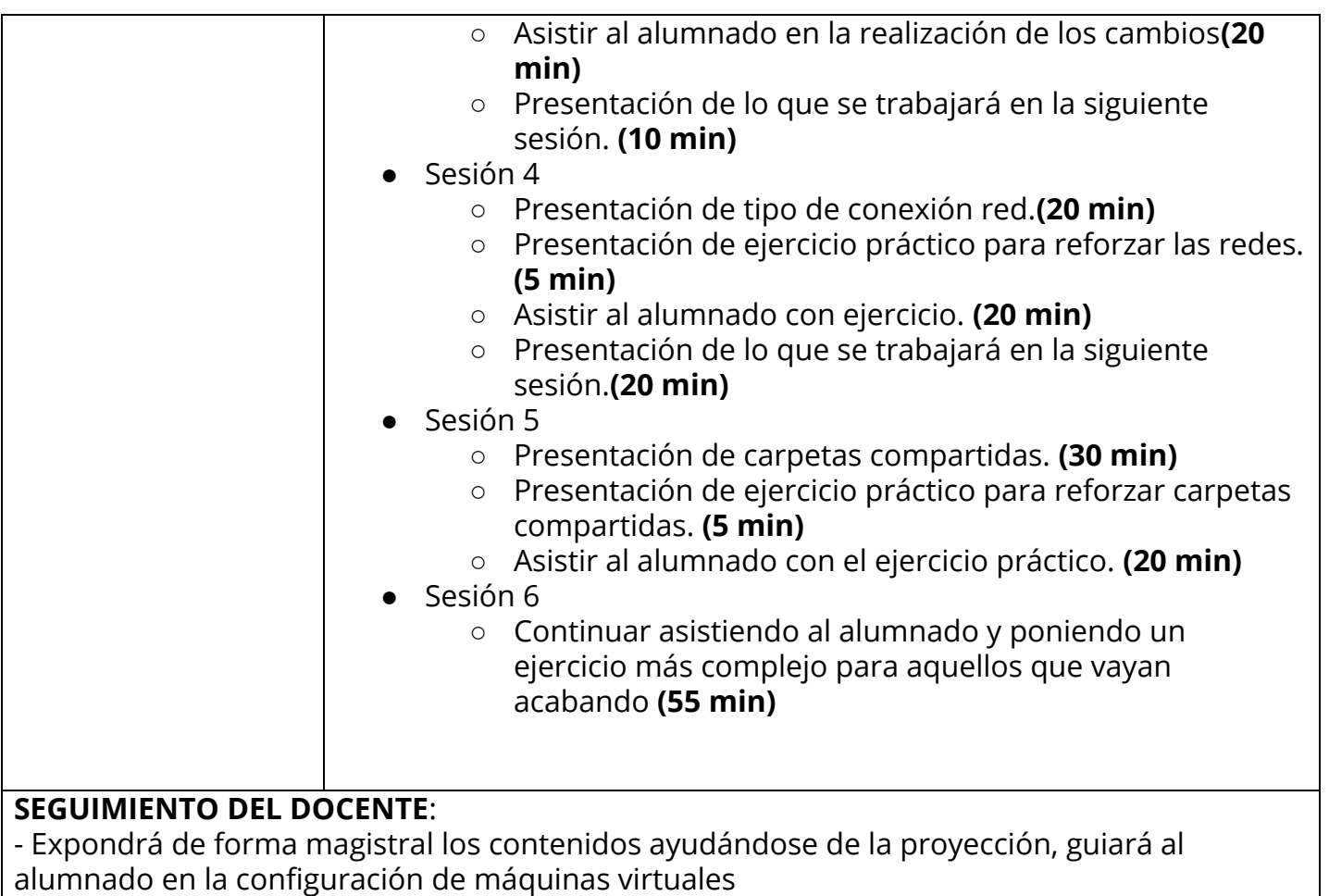

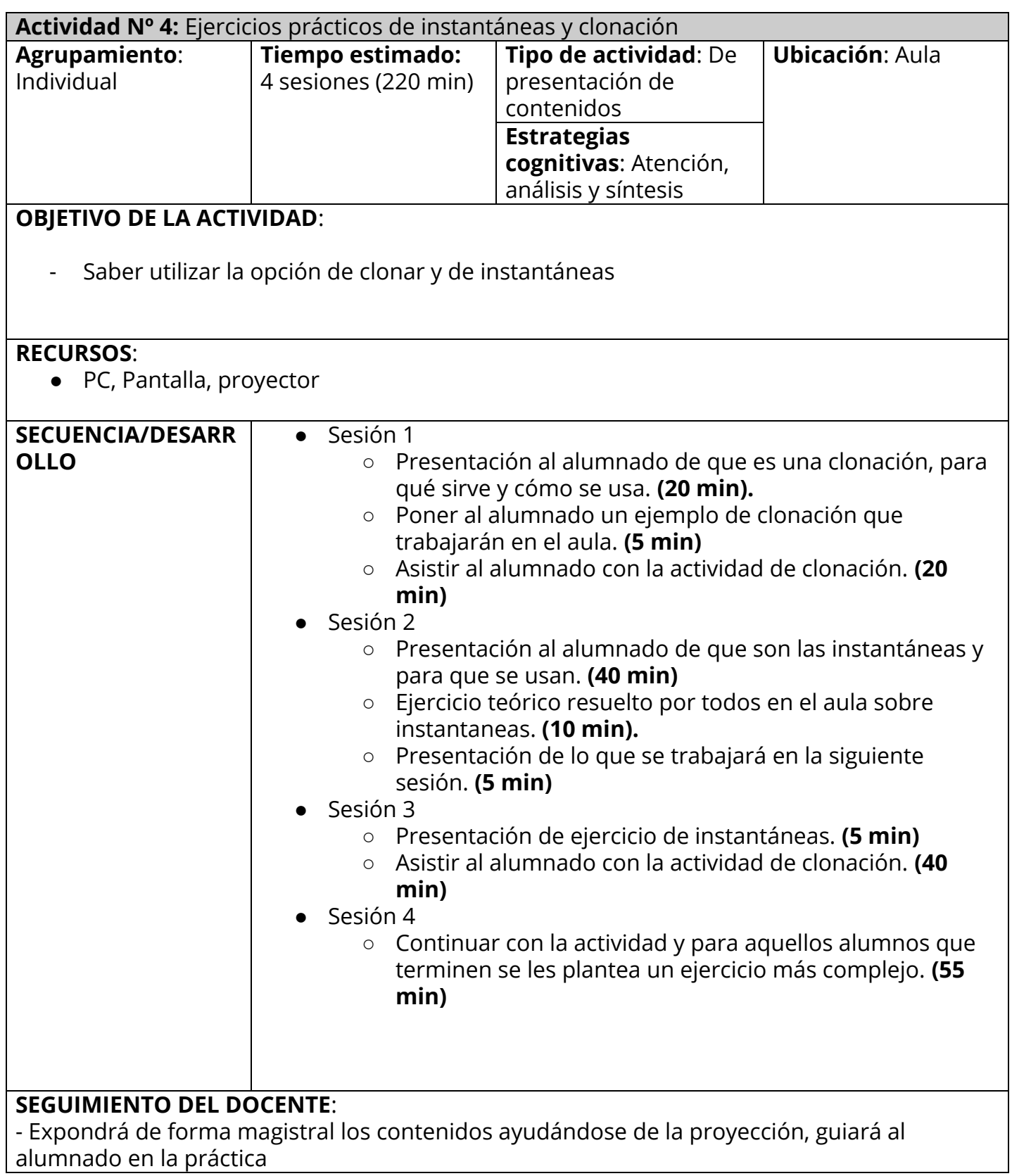

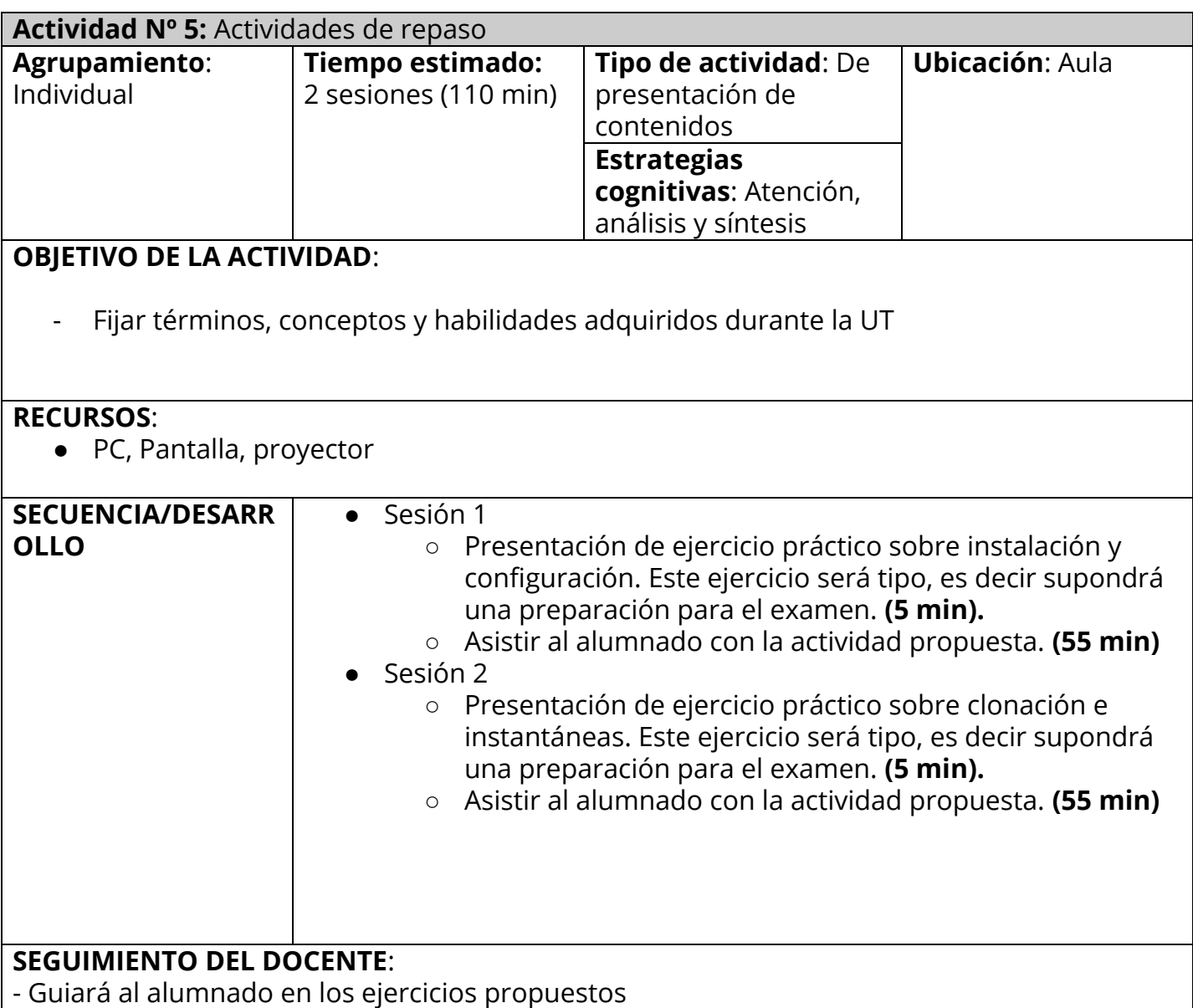

## **Actividad de evaluación Nº 1:** Creación de una máquina virtual bajo unas características concretas.

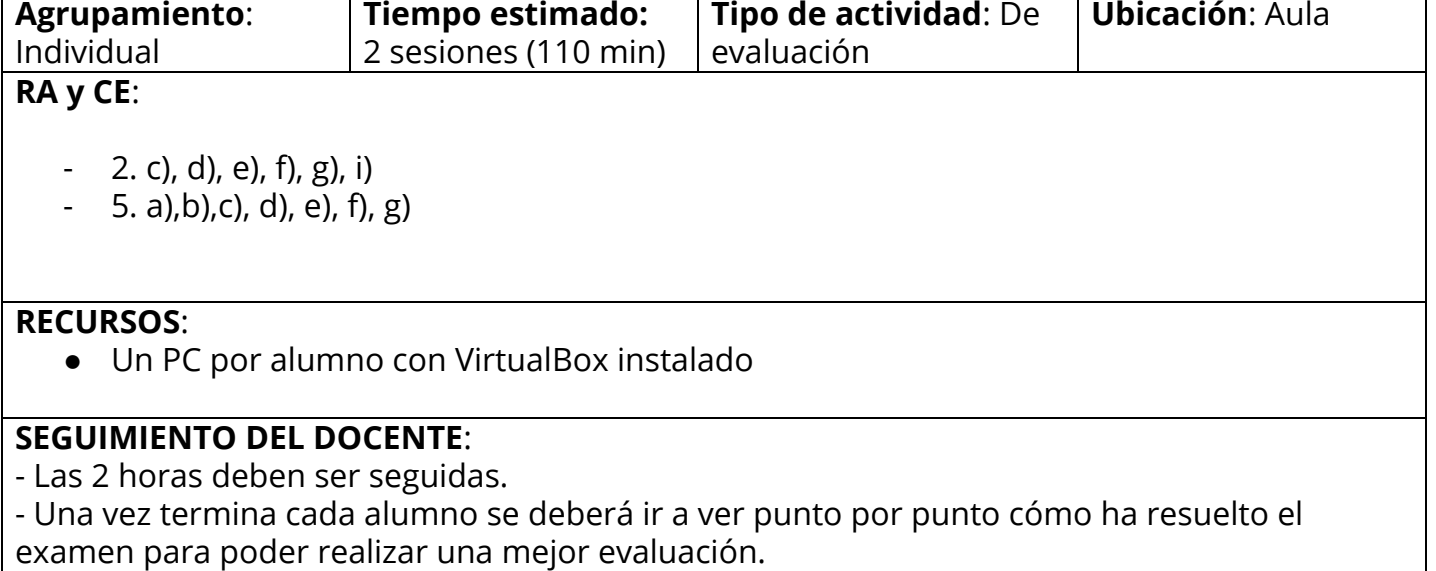

- Examen tipo en ANEXO I

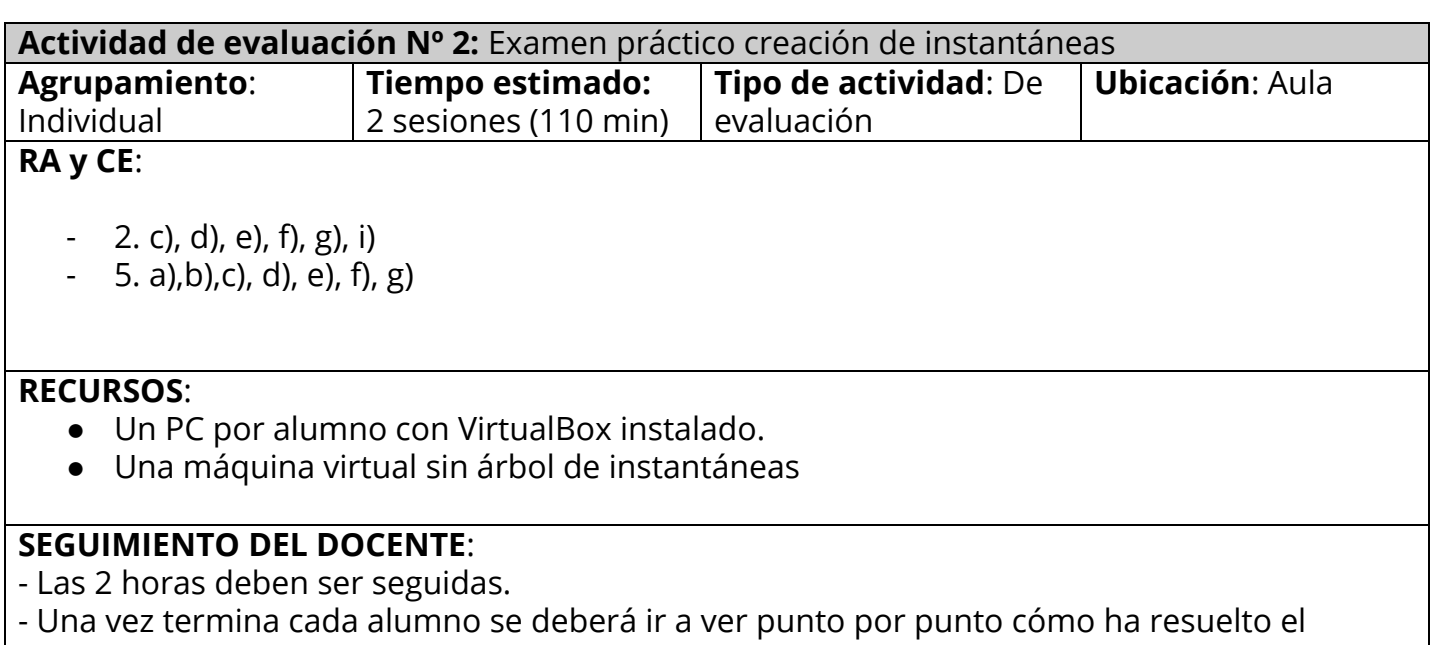

examen para poder realizar una mejor evaluación.

- Examen tipo en ANEXO II

## **Actividad de evaluación Nº 3:** Creación de una máquina virtual bajo unas características concretas.

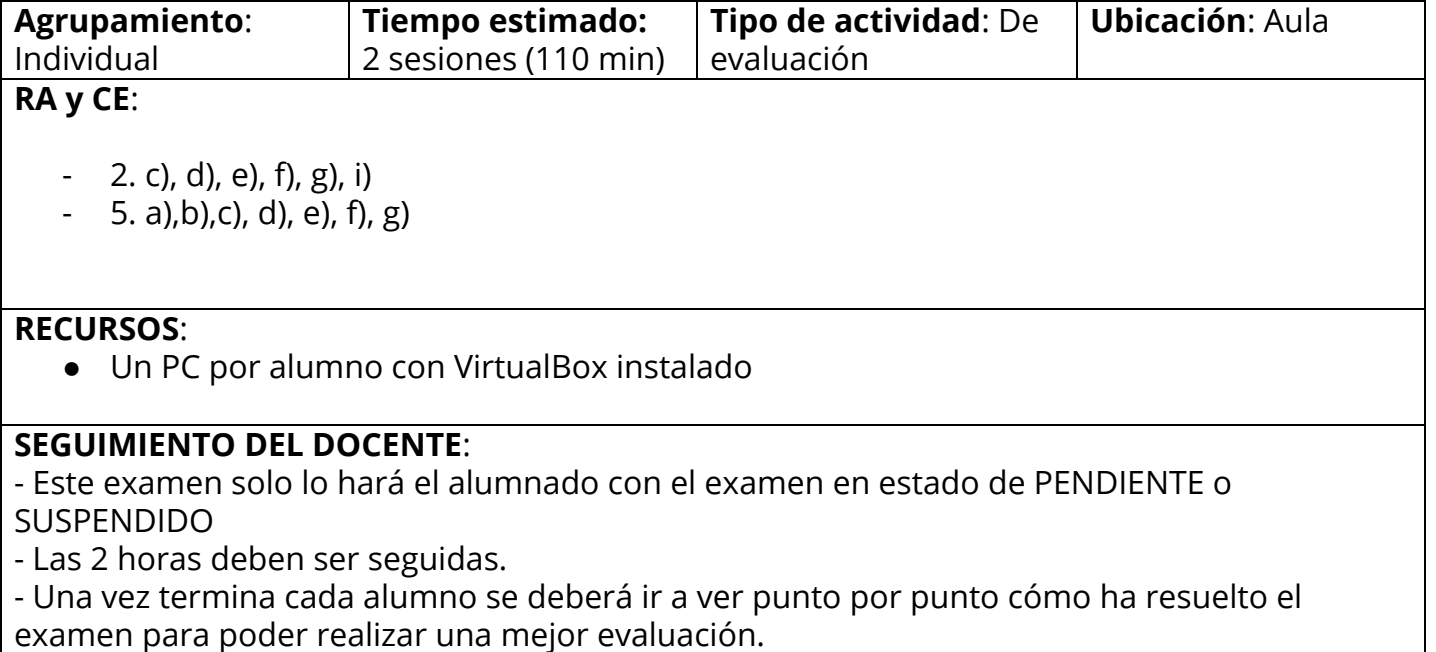

- Examen tipo en ANEXO I

**Actividad de evaluación Nº 4:** Examen de recuperación "Creación de una máquina virtual bajo unas características concretas."

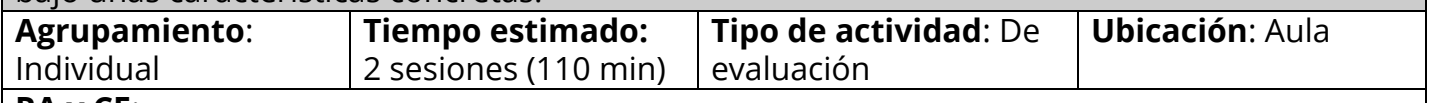

#### **RA y CE**:

- 2. c), d), e), f), g), i)
- $-$  5. a), b), c), d), e), f), g)

#### **RECURSOS**:

- Un PC por alumno con VirtualBox instalado.
- Una máquina virtual sin árbol de instantáneas

## **SEGUIMIENTO DEL DOCENTE**:

- Este examen solo lo hará el alumnado con el examen en estado de PENDIENTE o **SUSPENDIDO** 

- Las 2 horas deben ser seguidas.

- Una vez termina cada alumno se deberá ir a ver punto por punto cómo ha resuelto el examen para poder realizar una mejor evaluación.

- Examen tipo en ANEXO II

## <span id="page-52-0"></span>**5. Conclusiones**

Tras haber desarrollado la programación y tras haber pasado por el máster, he conseguido ser consciente de la importancia que tiene realizar una buena programación y de las dificultades que presenta debido a la cantidad de variables que hay en el entorno, es decir, el profesorado intenta albergar todo tipo de problemática en su diseño para intentar hacer una programación lo más ajustada posible. No obstante, dicha programación debe estar constantemente sujeta a cambios ya que como se ha comprobado, existen una serie de imprevistos que hacen que la realidad sea completamente distinta.

Una vez realizadas las prácticas en el CPEIPS Hogar Escuela María auxiliadora impartiendo docencia en la titulación de Técnico en Sistemas Microinformáticos y Redes, consigo sacar la siguiente conclusión.

El centro, debido a su carisma salesiano presenta muchas jornadas festivas, de actos, actividades etc. Correctamente es otra forma de aprendizaje para el alumnado y además fomenta salir de la monotonía, pero para el profesor supone un problema, ya que detrás de cada día festivo va una serie de horas de preparación que no te permiten llevar la programación de la manera correcta.

Por otro lado, la correcta impartición de lo que programas, depende en gran medida del alumnado, es decir, en mi caso personal, hubieron días de fuga masiva en la que tenías que cambiar lo que tenías preparado para ese día o ibas a conseguir que los alumnos perdieran el hilo de lo que se explicaba. Por otro lado, hay días más difíciles, que les cuesta más trabajar y esto hace que no puedas llevar la programación tal y como la diseñaste.

## <span id="page-53-0"></span>**6. Bibliografía**

- [1] Jefatura del Estado. (2003, 9 diciembre). Ley Orgánica 8/2013, de 9 de diciembre, para la mejora de la calidad educativa. [Ley Orgánica]. Recuperado de https://www.boe.es/buscar/pdf/2013/BOE-A-2013-12886-consolidado.pdf
- [2] Jefatura del Estado. (2006, 3 mayo). Ley Orgánica 2/2006, de 3 de mayo, de Educación. [Ley Orgánica]. Recuperado de https://www.boe.es/buscar/pdf/2006/BOE-A-2006-7899-consolidado.pdf
- [3] Juan Francisco Cabrera de León, J. C., & Antonio Jesús Rodríguez Pérez, A. J. (s.f.). [El Diseño de la Programación Didáctica en las Enseñanzas de Formación Profesional]. Recuperado de http://www3.gobiernodecanarias.org/medusa/campus/doc/htmls/metodolog ias/pdfs/El\_Disenyo\_Programaci%C3%B3n\_Didactica\_en\_fp.pdf
- [4] Ministerio de Educación. (2008, 17 enero). Real Decreto 1691/2007, de 14 de diciembre, por el que se establece el título de Técnico en Sistemas Microinformáticos y Redes y se fijan sus enseñanzas mínimas. [Real Decreto]. Recuperado de https://www.boe.es/boe/dias/2008/01/17/pdfs/A03445-03470.pdf
- [5] Ministerio de Educación. (2009, 10 agosto). Orden EDU/2187/2009, de 3 de julio, por la que se establece el currículo del ciclo formativo de Grado Medio correspondiente al título de Técnico en Sistemas Microinformáticos y Redes. [Disposición General]. Recuperado de https://www.boe.es/boe/dias/2009/08/10/pdfs/BOE-A-2009-13252.pdf

## <span id="page-54-1"></span><span id="page-54-0"></span>**7. Anexos**

## **7.1. Anexo II: Examen de Instalación y configuración**

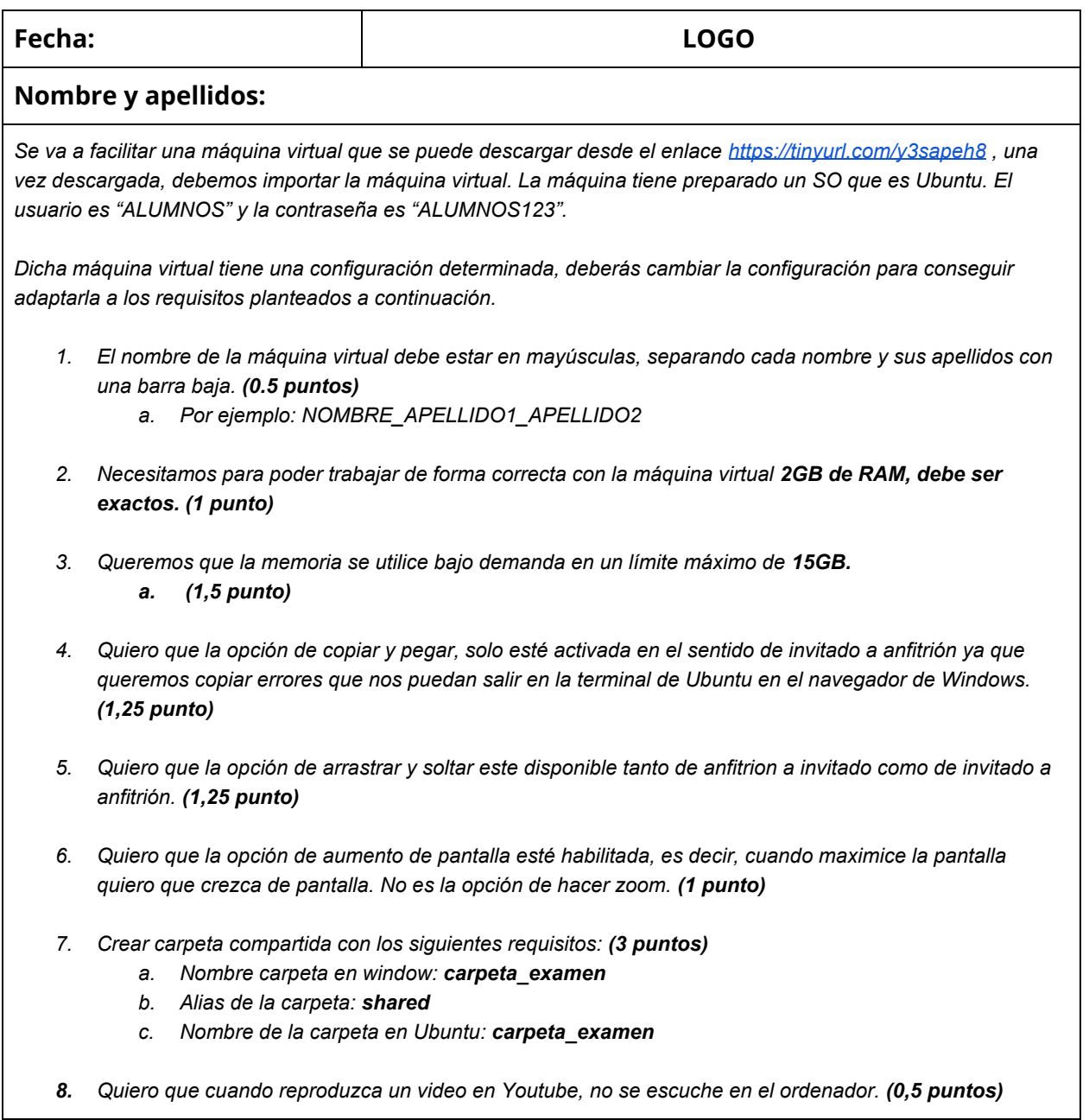

## <span id="page-55-0"></span>**7.2. Anexo III: Examen de Instantáneas**

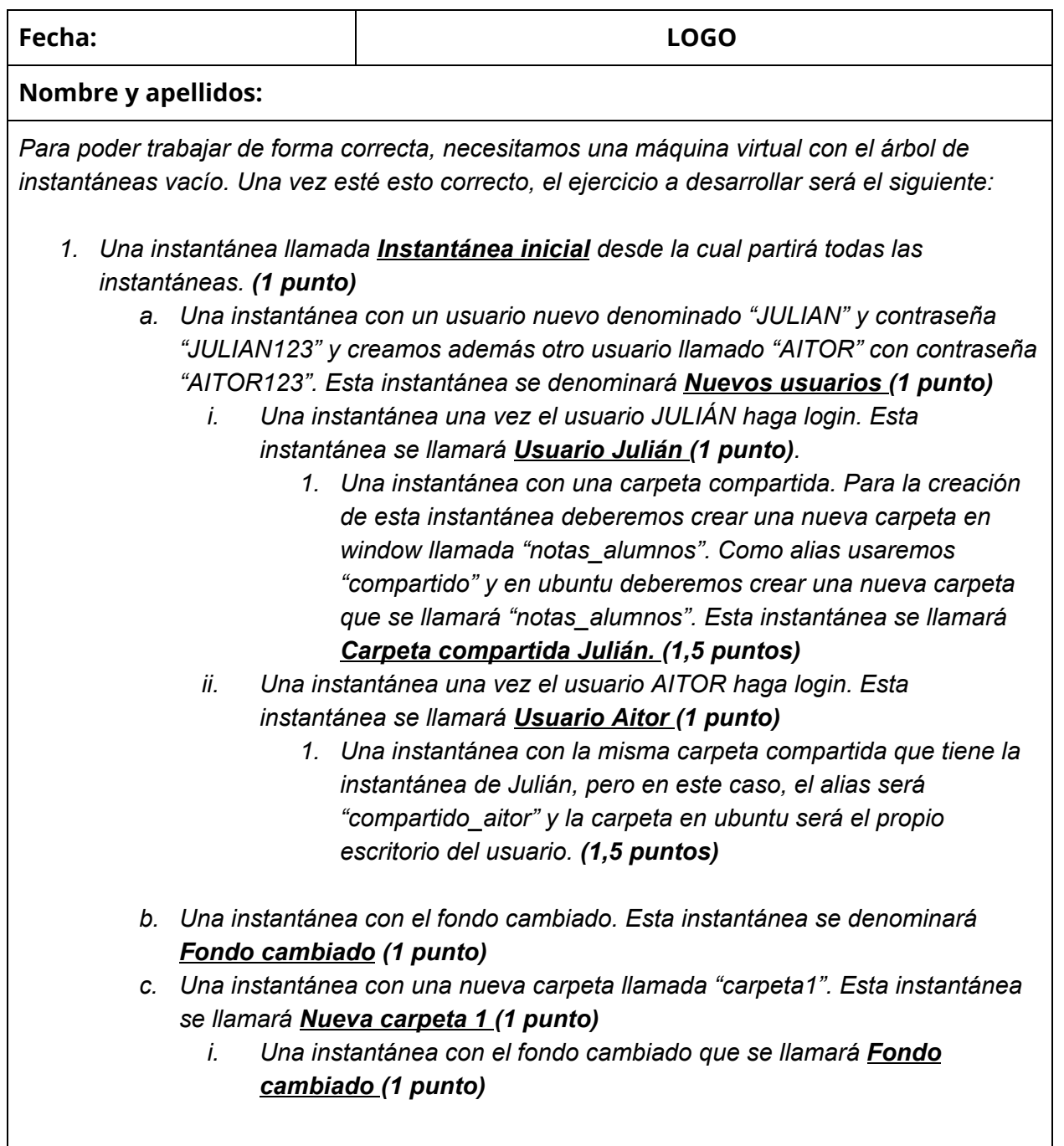

## <span id="page-56-0"></span>**7.3. Anexo I: Transparencias utilizadas en el aula**

Las transparencias utilizadas son las siguientes: https://tinyurl.com/presentation-aitor-bernal